## Estructuras de datos y algoritmos

- **1. Introducción**
- **2. Estructuras de datos lineales**
- **3. Estructuras de datos jerárquicas**
- **4. Grafos y caminos**
- *5. Implementación de listas, colas y pilas*
- **6. Implementación de mapas, árboles y grafos**

**ESTADÍSTICA Y COMPUTACIÓN 17/nov/09** 4

**DEPARTAMENTO DE MATEMÁTICAS, © Michael González Harbour 1**

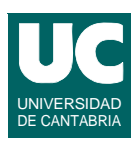

#### *5. Implementación de listas, colas y pilas*

- 5.1. Introducción
- 5.2. Pilas, colas y vectores implementados mediante arrays
- 5.3. Implementaciones con listas enlazadas simples
- 5.4. Listas enlazadas con cursores
- 5.5. Listas doblemente enlazadas

# **5.1. Introducción**

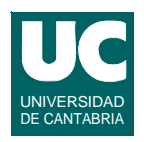

**Motivos para crear estructuras de datos propias**

- **•** *persistente***: estructura de datos que reside en disco**
- **•** *específicas de la aplicación***: por ejemplo, mapa con elementos no modificables, adaptación a los datos concretos de la aplicación**
- **•** *optimizadas***: en tiempo de ejecución o en espacio**
- **•** *funcionalidad extra***: por ejemplo ordenación especial, ...**
- **•** *comodidad***: por ejemplo dar implementaciones más simples o en otros idiomas, ...**
- **•** *adaptación* **de otras estructuras ya realizadas**

**DEPARTAMENTO DE MATEMÁTICAS, © Michael González Harbour 3 ESTADÍSTICA Y COMPUTACIÓN 17/nov/09**

## **Implementación de estructuras de datos propias para colecciones Java**

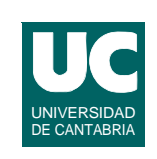

**En las colecciones java se definen implementaciones de clases**  *abstractas*

- **• pensadas para facilitar la creación de estructuras de datos**  *propias*
- **• implementan parte de los métodos, para ahorrar trabajo**
	- **- estos métodos se pueden redefinir si se cree conveniente**

**Las clases abstractas que se proporcionan son**

- **• AbstractCollection una Colección que no es ni un Conjunto ni una Lista**
	- **- como mínimo hay que proporcionar el iterador y el método size**
- **• AbstractSet un Conjunto;** 
	- **- como mínimo hay que proporcionar el iterador y el método size**

## **Implementación de estructuras de datos propias para colecciones Java**

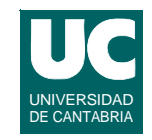

- **• AbstractList una lista en la que los elementos se guardan en un array o similar**
	- **- como mínimo hay que proporcionar los métodos de acceso posicional (get y opcionalmente set, remove y add) y el método size**
	- **- la clase ya proporciona el iterador de listas**
- **• AbstractSequentialList una lista en la que los elementos se guardan en una estructura de datos secuencial (por ejemplo una lista enlazada)**
	- **- como mínimo hay que proporcionar el iterador de lista y el método size**
	- **- la clase abstracta proporciona los métodos posicionales**

**DEPARTAMENTO DE MATEMÁTICAS, © Michael González Harbour 5 ESTADÍSTICA Y COMPUTACIÓN 17/nov/09**

## **Implementación de estructuras de datos propias para colecciones Java**

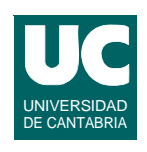

- **• AbstractQueue una cola**
	- **- como mínimo hay que proporcionar offer, peek, poll, y size y un iterador que soporte remove**
- **• AbstractMap un Mapa**
	- **- como mínimo hay que proporcionar la vista entrySet**
	- **- habitualmente esto se hace con la clase AbstractSet**
	- **- si el mapa es modificable, como mínimo hay que proporcionar el método put**

## **Proceso para escribir una implementación propia**

- **1. Elegir la clase abstracta apropiada**
- **2. Proporcionar implementaciones para los métodos abstractos**
- **3. Si la colección es modificable, será necesario redefinir también algunos métodos concretos**
	- **- El manual nos describe lo que hace cada uno**
- **4. Codificar y probar la implementación**

**ESTADÍSTICA Y COMPUTACIÓN 17/nov/09**

**DEPARTAMENTO DE MATEMÁTICAS, © Michael González Harbour 7**

# Relaciones entre datos

**En muchas estructuras de datos es preciso establecer** *relaciones* **o** *referencias* **entre diferentes datos**

- **• ahorran espacio al no repetir datos**
- **• evitan inconsistencias**

**Si los datos están en un array, se pueden utilizar** *cursores*

**• el cursor es un entero que indica el número de la casilla del array donde está el dato**

**Si la lista de alumnos no es un array deben utilizarse** *referencias* **o**  *punteros* **(si los soporta el lenguaje de programación)**

**• son datos especiales que sirven para apuntar o referirse a otros datos**

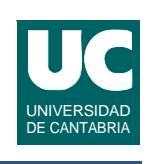

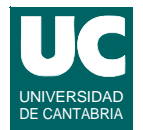

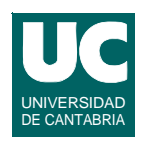

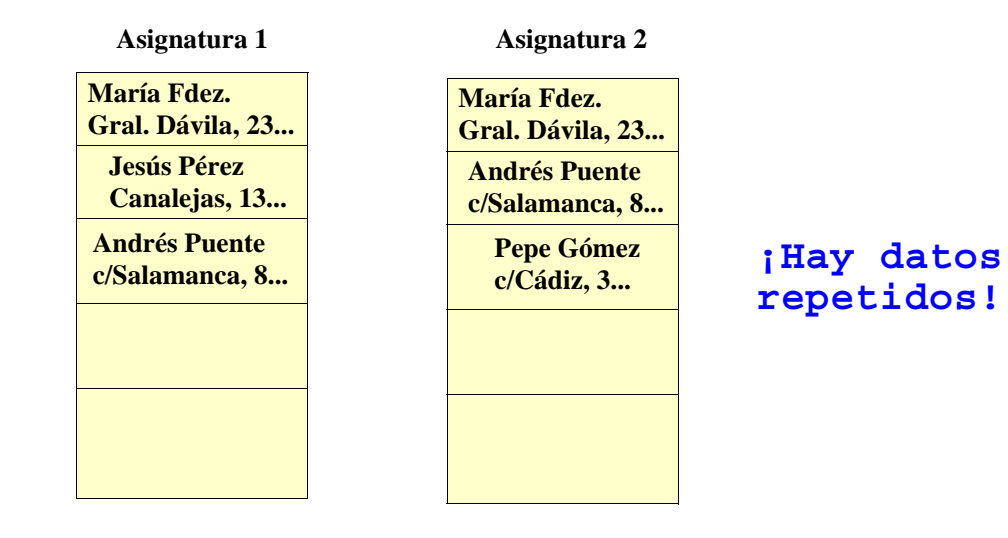

**DEPARTAMENTO DE MATEMÁTICAS, © Michael González Harbour 9 ESTADÍSTICA Y COMPUTACIÓN 17/nov/09**

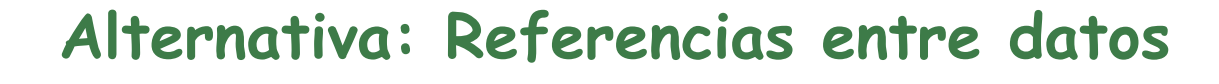

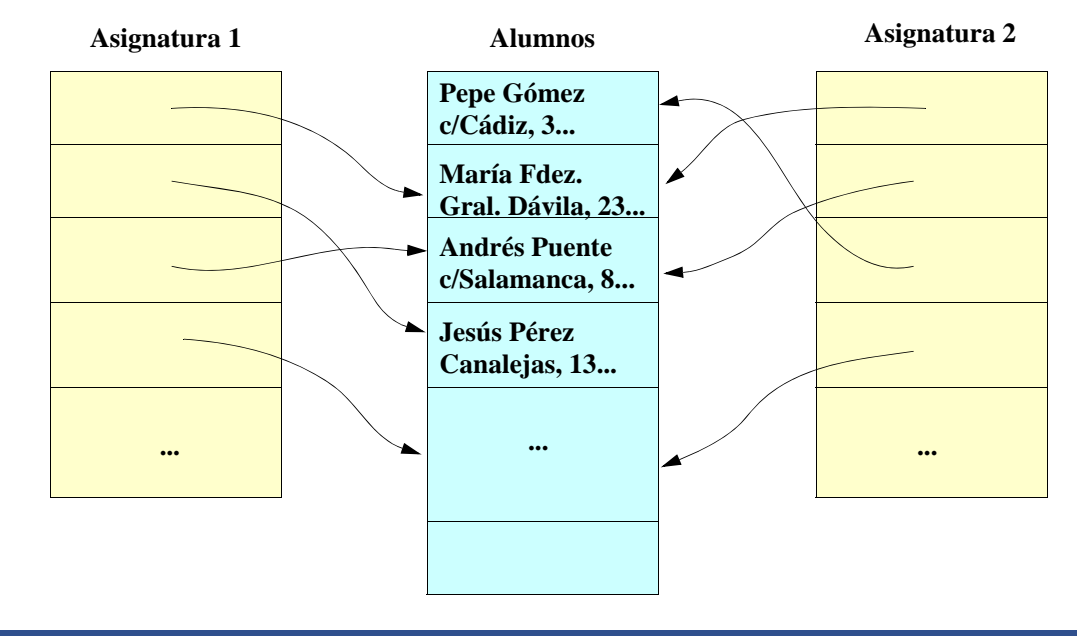

**ESTADÍSTICA Y COMPUTACIÓN 17/nov/09**

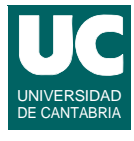

## **Punteros**

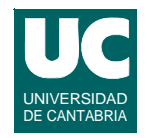

**Las referencias, también llamadas punteros o tipos acceso, proporcionan acceso a otros objetos de datos**

**En Java, todos los objetos y arrays se usan a través de referencias**

- **• las variables de los tipos primitivos no**
	- **- enteros, reales, caracteres, booleanos**
- **• pero tienen clases asociadas que permiten usar estos datos como objetos**
	- **- ej., Integer, Double, Boolean, Character**

**Hay un valor predefinido, null, que es el valor por omisión, y no se refiere a ningún dato**

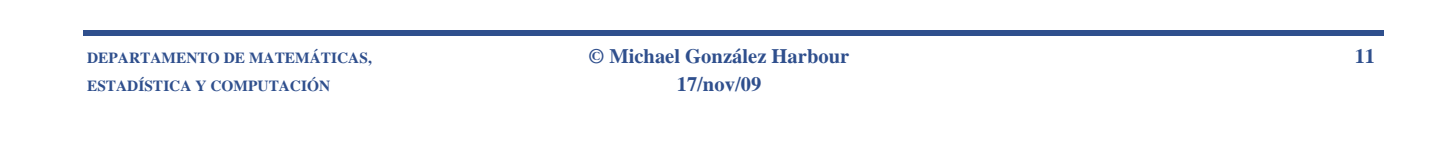

# Estructuras de datos dinámicas

**Las referencias son útiles cuando se usan para crear estructuras de datos con relaciones entre objetos**

#### **Por ejemplo, una lista enlazada**

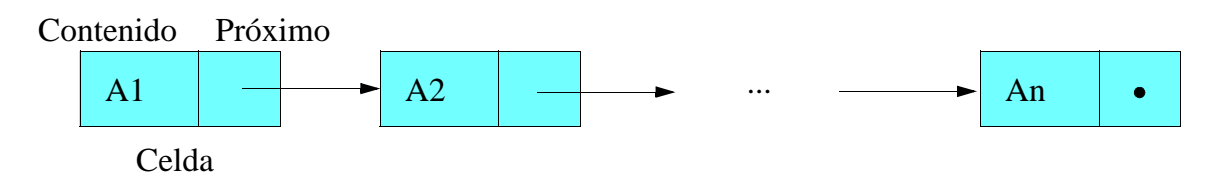

- **• cada elemento tiene un contenido y un puntero al** *próximo*
- **• el último tiene un puntero próximo** *nulo*

## **Flexibilidad de la estructura de datos dinámica**

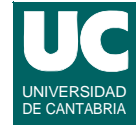

#### **Se pueden insertar nuevos elementos en la posición deseada, eficientemente:**

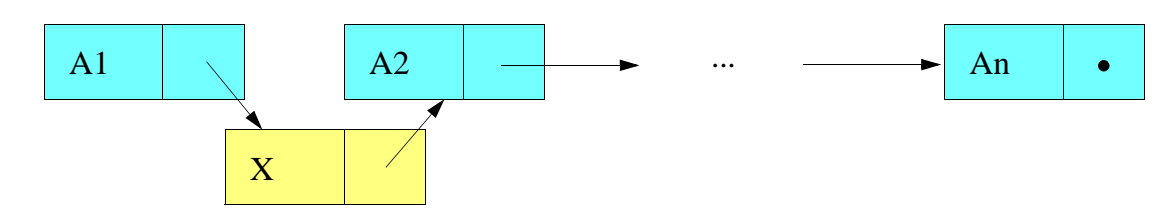

**Diferencias con el array:**

- **• los arrays tienen tamaño fijo: ocupan lo mismo, incluso medio vacíos**
- **• con estructuras de datos dinámicas se gasta sólo lo preciso**
- **• pero se necesita espacio para guardar los punteros**

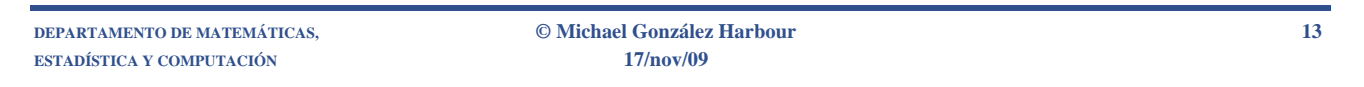

## **5.2. Pilas, colas y vectores implementados mediante arrays**

UNIVERSIDAD DE CANTABRIA

**La lista se representa mediante un array en el que cada casilla almacena un elemento, y los elementos se ordenan según el índice de la casilla**

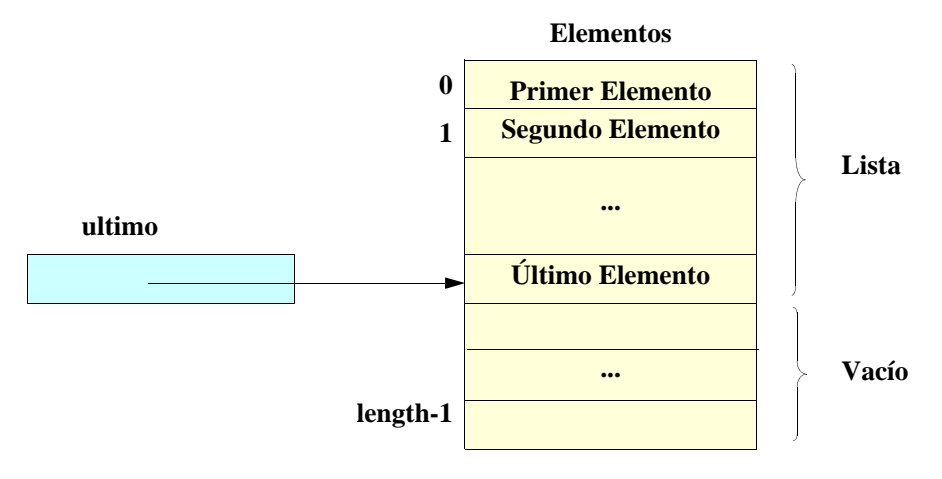

# Cambio dinámico de tamaño

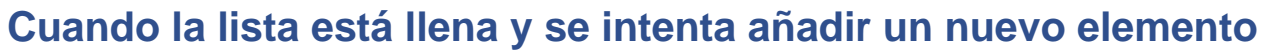

- **• lista** *acotada***: indicar un error**
- **• lista** *ilimitada***: cambiar el tamaño del array**

**El cambio de tamaño directo no es posible en Java ni en la mayoría de los lenguajes**

- **• crear un nuevo array (por ejemplo del doble de tamaño)**
- **• copiar todos los elementos en el nuevo array**
	- **- en el momento del cambio**
	- **- o poco a poco, en sucesivas operaciones (***amortización***)**
- **• eliminar el array viejo (en Java esto es automático)**

**DEPARTAMENTO DE MATEMÁTICAS, © Michael González Harbour 15 ESTADÍSTICA Y COMPUTACIÓN 17/nov/09**

## **5.2.1. Implementación de las operaciones de las listas**

**El acceso posicional es inmediato**

**• en el array tenemos acceso posicional de forma natural**

**La inserción al final es eficiente: O(1)**

- **• incrementar el cursor ultimo**
- **• meter el nuevo elemento en la casilla ultimo**

**La inserción en la posición i es O(n)**

- **• hacer hueco**
	- **- mover las casillas en el rango [i,ultimo] una casilla hacia adelante, yendo desde el final al principio**
- **• meter el nuevo elemento en la casilla i**
- **• incrementar el cursor ultimo**

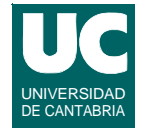

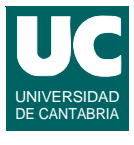

## **Implementación de las operaciones de las listas (cont.)**

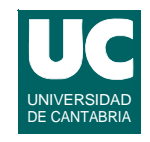

**La eliminación de la posición i es O(n)**

- **• almacenar el elemento de la casilla i en una variable**
- **• cerrar el hueco**
	- **- mover las casillas en el rango [i+1,ultimo] una casilla hacia atrás, yendo del principio hacia el final**
- **• decrementar el cursor ultimo**
- **• retornar la variable con el elemento borrado**

#### **Iterador**

**• se implementa con un cursor que apunta al elemento** *próximo*

**DEPARTAMENTO DE MATEMÁTICAS, © Michael González Harbour 17 ESTADÍSTICA Y COMPUTACIÓN 17/nov/09**

## **Ejemplo: implementación de una lista acotada en Java**

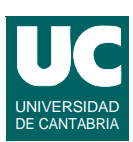

**Queremos implementar algo similar al ArrayList, pero que no cambie de tamaño si no cabe un elemento**

- **• puede ser útil en sistemas con listas de tamaño limitado**
- **• o en sistemas de tiempo de respuesta predecible**
	- **- sistemas de tiempo real**
- **• si se excede el tamaño es por un error: conviene indicarlo**

**En las colecciones Java disponemos de clases abstractas que facilitan la implementación de las diferentes interfaces**

## Código Java de la lista limitada

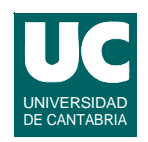

```
import java.util.*;
/**
  * Clase con una lista implementada en un array
  * Se limita el numero de elementos que pueden
  * meterse
  */
public class ListaArrayAcotada<E>
    extends AbstractList<E>
{
   public static int maxPorOmision=50; 
   // El array y el cursor ultimo
   private E[] lista;
   private int ultimo;
```
**ESTADÍSTICA Y COMPUTACIÓN 17/nov/09**

**DEPARTAMENTO DE MATEMÁTICAS, © Michael González Harbour 19**

Código Java de la lista limitada (cont.)

```
 /**
  * Constructor.Se le pasa tamaño máximo de la lista
  */
 public ListaArrayAcotada(int max) {
    lista=(E[]) new Object[max];
    ultimo=-1; }
 /**
 * Constructor que crea la lista con un tamaño igual
  * a maxPorOmision
  */
 public ListaArrayAcotada() {
 this(maxPorOmision); }
```

```
 /** * Constructor. Se le pasa colección para copiarla
  */
 public ListaArrayAcotada(Collection<E> c) { // crea la lista del tamaño de la colección this(c.size());
     // anade todos los elementos a la lista
     for (E e:c) {
         add(ultimo+1,e);
     }
 }
```
**DEPARTAMENTO DE MATEMÁTICAS, © Michael González Harbour 21 ESTADÍSTICA Y COMPUTACIÓN 17/nov/09**

```
Código Java de la lista limitada (cont.)
```

```
 /**
    * Lectura posicional: get
    * Lanza IndexOutOfBoundsException si 
    * el indice es incorrecto
    */
   public E get(int indice) { // comprueba errores
     if (indice>ultimo) {
         throw new IndexOutOfBoundsException();
 }
     // retorna el elemento
     return lista[indice];
   }
```
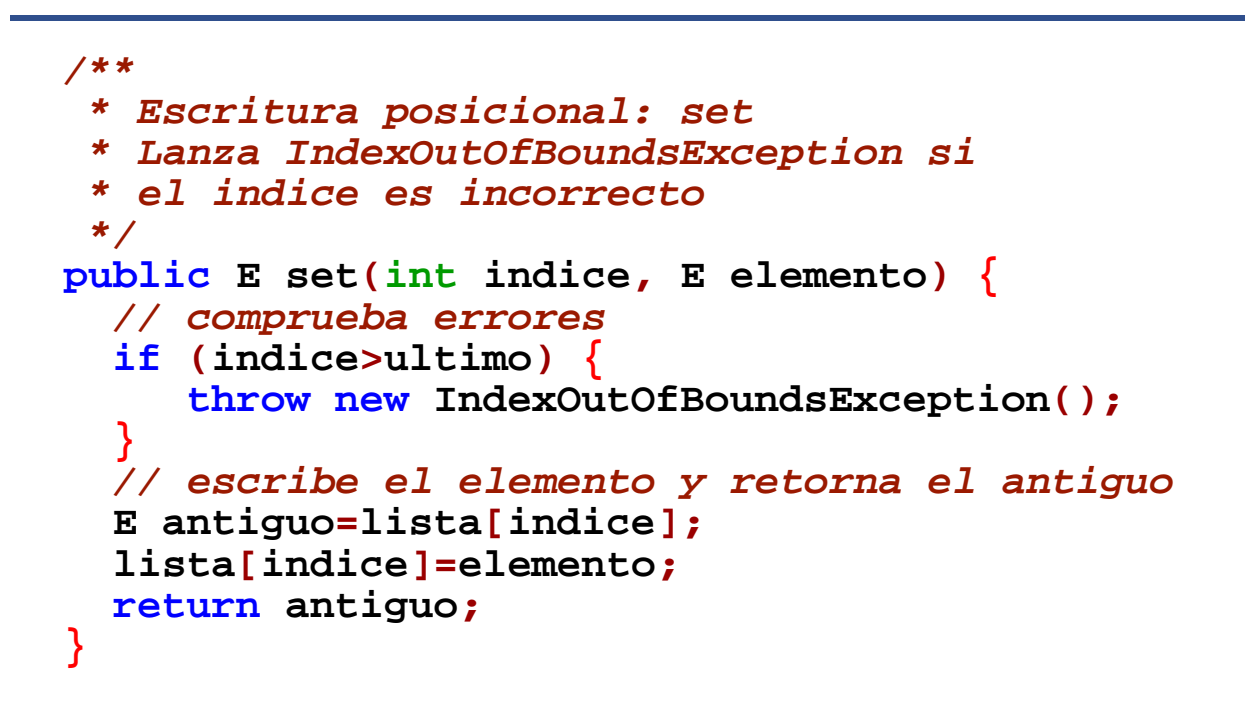

**ESTADÍSTICA Y COMPUTACIÓN 17/nov/09**

**DEPARTAMENTO DE MATEMÁTICAS, © Michael González Harbour 23**

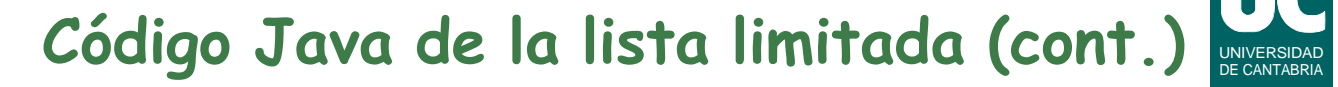

```
 /**
    * Añadir posicional: add
    * Lanza IndexOutOfBoundsException si el indice es
    * incorrecto; Lanza IllegalStateException si el
    * elemento no cabe
    */
  public void add(int indice, E elemento) {
     // comprueba errores
     if (indice>ultimo+1) {
        throw new IndexOutOfBoundsException();
 }
     if (ultimo==lista.length-1) {
     throw new IllegalStateException(); }
```

```
 // desplaza elementos hacia adelante for (int i=ultimo; i>=indice; i--) {
       lista[i+1]=lista[i]; 
 } // añade el elemento
 lista[indice]=elemento;
 ultimo++;
```
**DEPARTAMENTO DE MATEMÁTICAS, © Michael González Harbour 25 ESTADÍSTICA Y COMPUTACIÓN 17/nov/09**

 **}**

```
Código Java de la lista limitada (cont.)
```

```
 /**
    * Borrar posicional. Si el indice es incorrecto
    * Lanza IndexOutOfBoundsException */
  public E remove(int indice) {
     if (indice>ultimo) {
        throw new IndexOutOfBoundsException(); }
     E borrado=lista[indice];
     // desplaza elementos hacia atrás
     for (int i=indice+1; i<=ultimo; i++) {
        lista[i-1]=lista[i]; 
 }
     ultimo--; return borrado;
   }
```
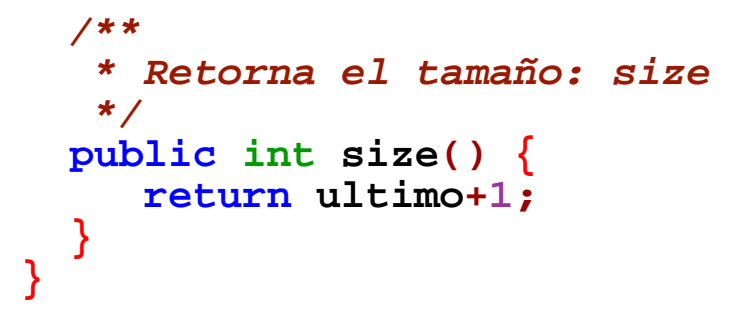

**ESTADÍSTICA Y COMPUTACIÓN 17/nov/09**

**DEPARTAMENTO DE MATEMÁTICAS, © Michael González Harbour 27**

## **5.2.2. Implementación de Pilas con array simple**

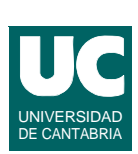

**Los elementos se guardan en un array**

#### **El extremo activo se guarda en el atributo cima**

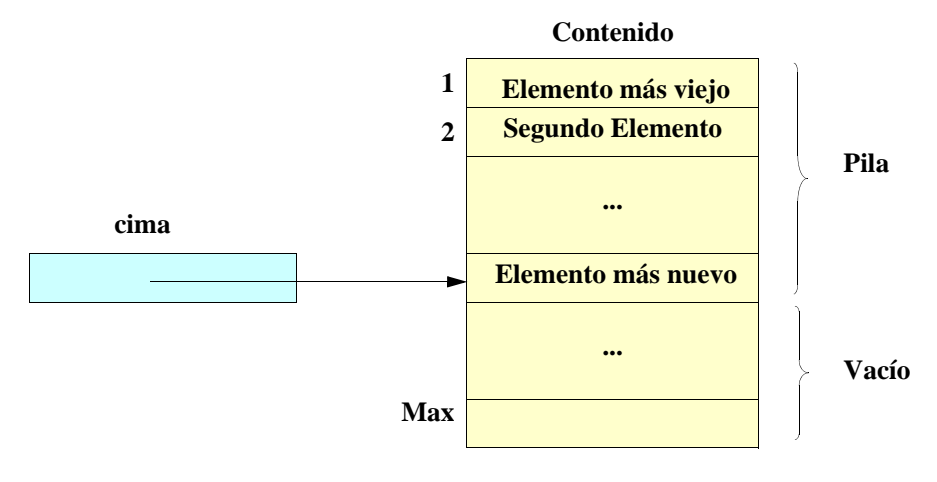

# **Implementación de las operaciones**

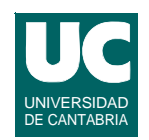

#### **Constructor que crea la pila vacía (y hazNula)**

**• hace la cima=-1**

#### **Apila**

- **• si la pila está llena lanza NoCabe o agranda el array**
- **• incrementa el cursor cima**
- **• mete el nuevo elemento en la casilla cima**

#### **Desapila**

- **• si la pila está vacía lanza noExiste**
- **• decrementa el cursor cima**
- **• retorna el elemento de la casilla cima+1**

**DEPARTAMENTO DE MATEMÁTICAS, © Michael González Harbour 29 ESTADÍSTICA Y COMPUTACIÓN 17/nov/09**

## **Implementación de las operaciones (cont.)**

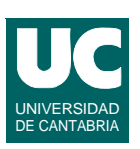

#### **Cima**

- **• si la pila está vacía lanza noExiste**
- **• retorna el elemento de la casilla cima**

#### **EstaVacia**

**• retorna cima==-1**

#### **Tamaño**

**• retorna cima+1**

## **Implementación en Java de la pila limitada de array simple**

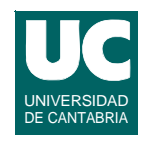

```
import java.util.*;
/**
  * Pila implementada mediante un array simple
  */
public class PilaArraySimple<E> implements Pila<E>
{
     public static int maxPorOmision=50;
     // atributos de la pila
     private E[] contenido;
     private int cima; /**
      * Constructor que crea una pila vacía cuyo 
      * tamano es maxPorOmision
      */
```
**ESTADÍSTICA Y COMPUTACIÓN 17/nov/09**

**DEPARTAMENTO DE MATEMÁTICAS, © Michael González Harbour 31**

## **Implementación en Java de la pila limitada de array simple (cont.)**

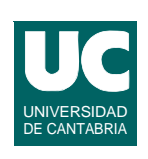

```
 public PilaArraySimple()
 {
         this(maxPorOmision);
 }
     /** * Constructor que crea una pila vacía cuyo 
      * tamano es max
      */
     public PilaArraySimple(int max)
 {
         contenido = (E[]) new Object[max];
     cima=-1; }
```
## **Implementación en Java de la pila limitada de array simple (cont.)**

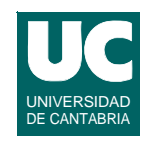

```
 /** * Apilar un elemento
      * Lanza IllegalStateException si está llena
      */
     public void apila(E e) { if (estaLlena()) {
               throw new IllegalStateException();
 }
          cima++;
          contenido[cima]=e;
     }
```
**DEPARTAMENTO DE MATEMÁTICAS, © Michael González Harbour 33 ESTADÍSTICA Y COMPUTACIÓN 17/nov/09**

## **Implementación en Java de la pila limitada de array simple (cont.)**

```
 /**
      * Desapilar un elemento
      */
    public E desapila() throws NoSuchElementException
 {
        if (estaVacia()) { throw new NoSuchElementException();
 }
          cima--;
         return contenido[cima+1];
     }
```
UNIVERSIDAD DE CANTABRIA

## **Implementación en Java de la pila limitada de array simple (cont.)**

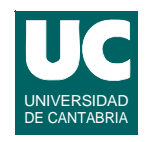

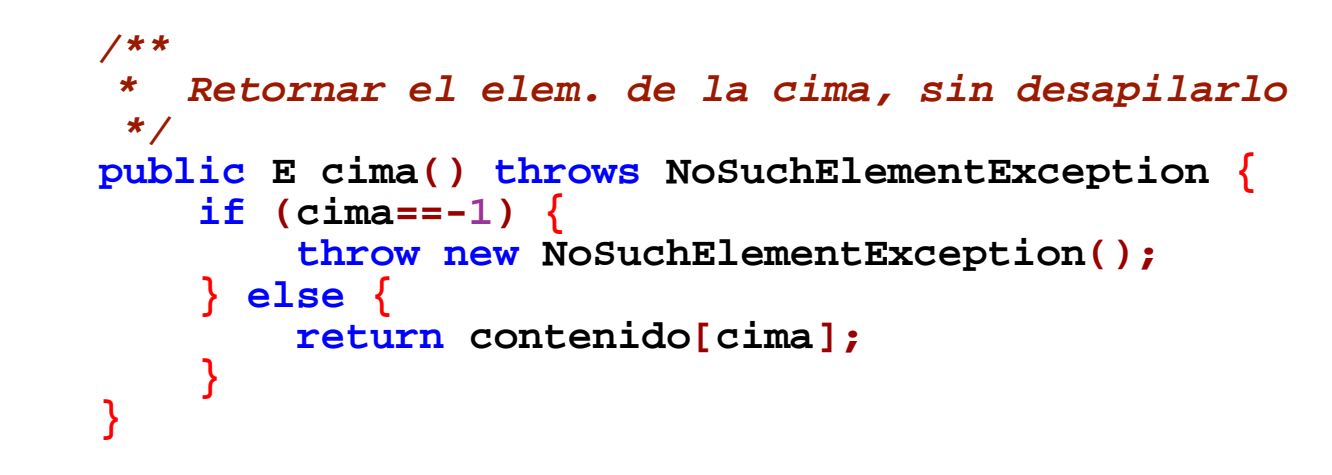

**DEPARTAMENTO DE MATEMÁTICAS, © Michael González Harbour 35 ESTADÍSTICA Y COMPUTACIÓN 17/nov/09**

### **Implementación en Java de la pila limitada de array simple (cont.)**

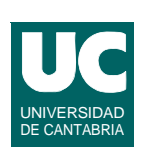

```
 /**
      * Saber si la pila esta vacía
      */
     public boolean estaVacia() {
         return cima==-1;
 } 
     /**
      * Saber si la pila esta llena
      */
     public boolean estaLlena() {
     return cima==contenido.length-1;
 }
```
## **Implementación en Java de la pila limitada de array simple (cont.)**

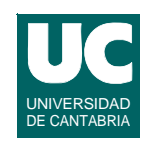

```
 /** * Hacer nula la pila
      */
     public void hazNula() {
          cima=-1; }
     /**
      * Retornar el numero de elementos en la pila
      */
     public int tamano() {
          return cima+1;
     }
}
```
**DEPARTAMENTO DE MATEMÁTICAS, © Michael González Harbour 37 ESTADÍSTICA Y COMPUTACIÓN 17/nov/09**

## **5.2.3. Implementación de colas mediante arrays circulares**

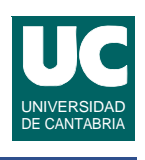

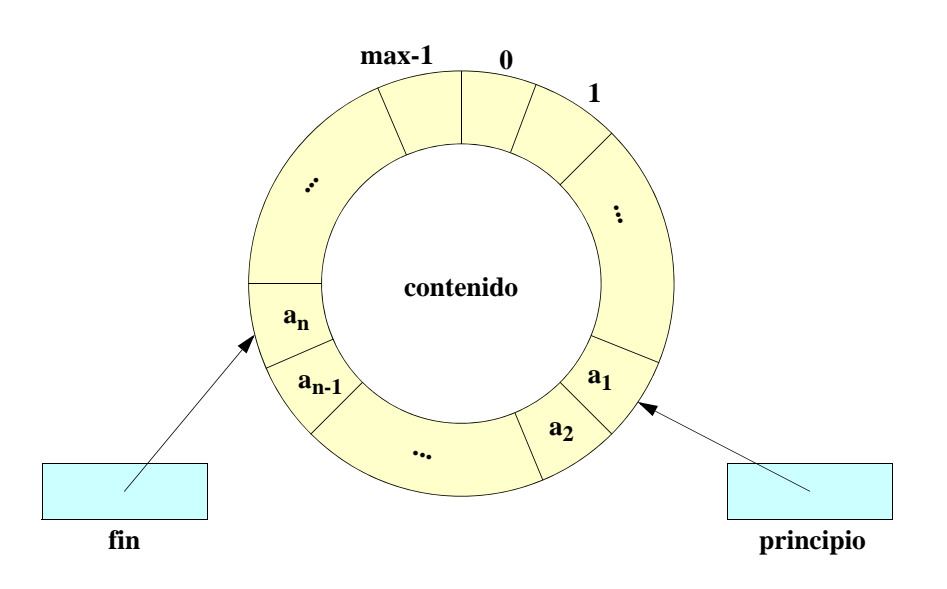

## **Elementos de la implementación mediante cola circular**

#### **Array circular**

**• contenido: es un array lineal en el que se considera que el elemento siguiente al último es el primero**

#### **Cursores**

- **• principio: primer elemento**
- **• fin: último elemento**

**Almacenamiento de la situación de** *cola vacía*

- **• dejando siempre al menos un hueco vacío, para distinguir la cola llena de la cola vacía**
- **• o almacenando el número de elementos, o un booleano que diga si la cola está vacía o no**

**ESTADÍSTICA Y COMPUTACIÓN 17/nov/09**

**DEPARTAMENTO DE MATEMÁTICAS, © Michael González Harbour 39**

## **Operaciones con colas circulares (dejando un hueco vacío)**

**Definimos la operación de incrementar un cursor como:**

- **•x**⊕**n= (x+n) mod max**
- **• sirve para tratar el array como circular**

#### **Constructor, hazNula**

- **•principio=0**
- **•fin=max-1**

#### **Está vacía**

**•fin**⊕**1==principio**

#### **Está Llena**

**•fin**⊕**2==principio**

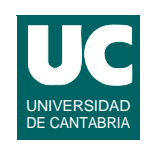

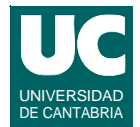

## **Operaciones con colas circulares (dejando un hueco vacío)**

#### **Tamaño**

**•(fin-principio+max+1) mod max**

#### **Encola**

- **• si la cola está llena lanza NoCabe**
- **•fin=fin**⊕**1**
- **• meter el elemento nuevo en la casilla fin**

#### **Desencola**

- **• si la cola está vacía lanza NoExiste**
- **• el elemento a retornar es el de la casilla principio**
- **•principio=principio**⊕**1**

**DEPARTAMENTO DE MATEMÁTICAS, © Michael González Harbour 41 ESTADÍSTICA Y COMPUTACIÓN 17/nov/09**

# Iterador de la cola

**El iterador es un cursor al elemento siguiente**

**siguiente:**

**• avanzar (circularmente) el cursor siguiente**

#### **hay siguiente:**

**• es falso si el cursor está después del final de la cola**

#### **borrar:**

**• lo dejaremos sin implementar, ya que el borrado en mitad de la cola sería muy poco eficiente**

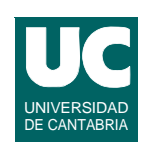

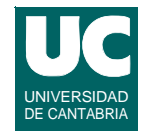

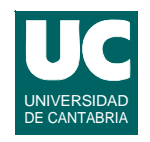

**import java.util.\*;** */\*\* \* Clase que representa una cola implementada mediante \* un array circular \*/* **public class ColaCircular<E> extends AbstractQueue<E> { public static int maxPorOmision=50;** *// atributos de la cola*  **private E[] contenido;**

 **private int principio,fin;**

**DEPARTAMENTO DE MATEMÁTICAS, © Michael González Harbour 43 ESTADÍSTICA Y COMPUTACIÓN 17/nov/09**

### **Implementación en Java de la cola limitada con array circular (cont.)**

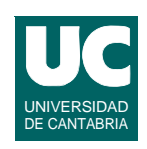

*/\*\** *\* Constructor que crea una cola vacía cuyo \* tamano es maxPorOmision \*/*  **public ColaCircular() { this(maxPorOmision); }**

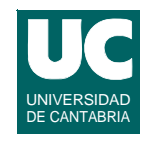

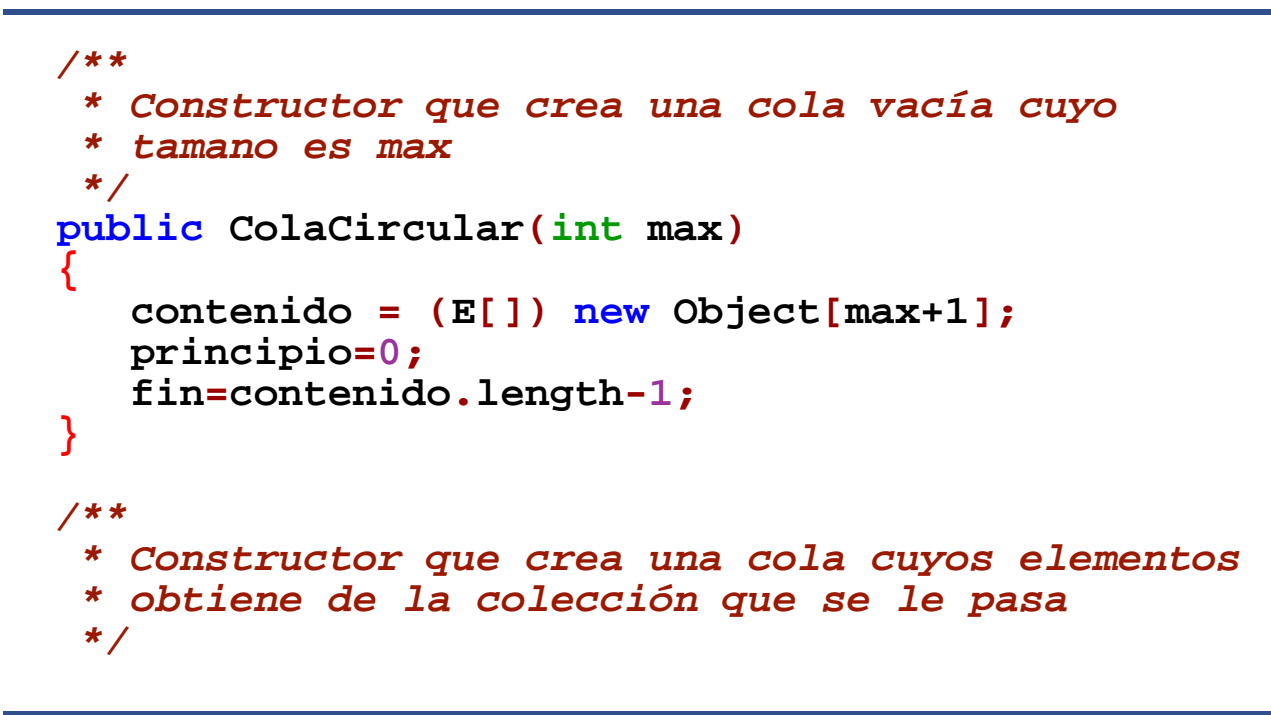

**ESTADÍSTICA Y COMPUTACIÓN 17/nov/09**

**DEPARTAMENTO DE MATEMÁTICAS, © Michael González Harbour 45**

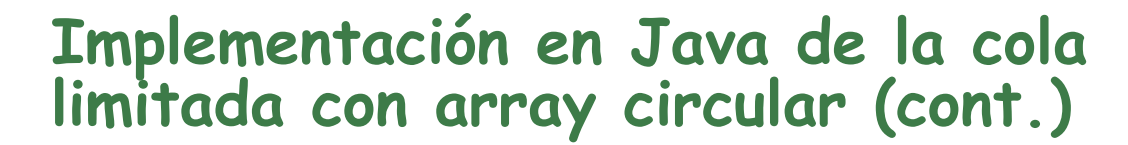

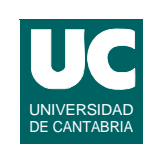

```
 public ColaCircular(Collection<E> c) {
    // crea la cola del tamano de la colección
    this(c.size());
    // añade todos los elementos a la cola
    for (E e:c) {
    offer(e); }
 } 
 // incrementar un cursor
 private int incr(int x, int n) {
     return (x+n)%contenido.length;
 }
```
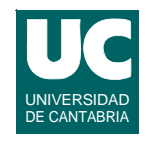

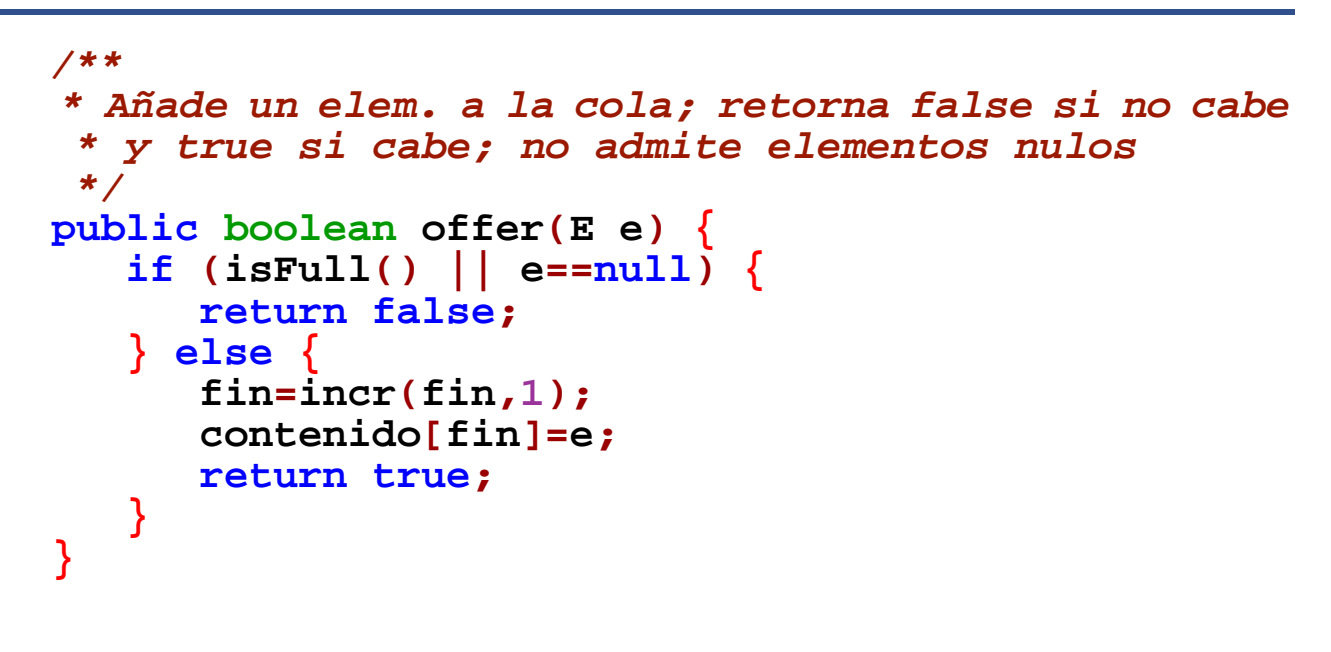

**DEPARTAMENTO DE MATEMÁTICAS, © Michael González Harbour 47 ESTADÍSTICA Y COMPUTACIÓN 17/nov/09**

### **Implementación en Java de la cola limitada con array circular (cont.)**

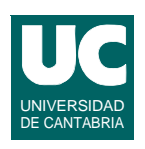

```
 /**
  * Elimina y retorna un elemento de la cola
  * retorna null si no hay elementos
  */
 public E poll() {
    if (isEmpty()) { return null;
    } else {
        E borrado=contenido[principio];
        principio=incr(principio,1);
        return borrado;
    }
 }
```
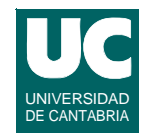

```
 /** * Retorna el primer elem. de la cola sin eliminarlo
  * retorna null si no hay elementos
  */
 public E peek() { if (isEmpty()) {
        return null;
    } else {
        return contenido[principio];
    }
 }
```
**DEPARTAMENTO DE MATEMÁTICAS, © Michael González Harbour 49 ESTADÍSTICA Y COMPUTACIÓN 17/nov/09**

## **Implementación en Java de la cola limitada con array circular (cont.)**

```
UNIVERSIDAD
DE CANTABRIA
```

```
 /**
  * Retorna el número de elementos
  */
 public int size() {
    return (fin-principio+contenido.length+1)%
 contenido.length; }
 /**
  * Indica si la cola está vacía
  */
 public boolean isEmpty() {
 return incr(fin,1)==principio; }
```
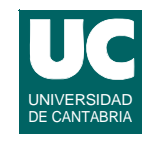

```
 /** * Indica si la cola esta llena
  */
 public boolean isFull() { return incr(fin,2)==principio; }
 /**
  * Clase iterador de la cola circular
  */
 public static class ColaCircularIterator<E>
 implements Iterator<E>
 {
    private int siguiente;
    private ColaCircular<E> cola;
```
**ESTADÍSTICA Y COMPUTACIÓN 17/nov/09**

**DEPARTAMENTO DE MATEMÁTICAS, © Michael González Harbour 51**

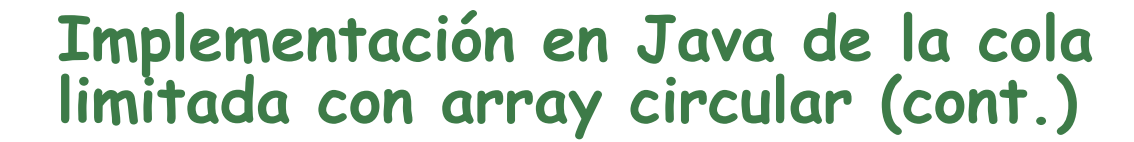

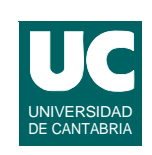

```
 /**
  * Constructor al que se le pasa la cola
  * No es público, para que se use el metodo
  * iterator() al crearlo
  */
 ColaCircularIterator(ColaCircular<E> cola) {
    this.cola=cola;
    siguiente=cola.principio;
 }
```
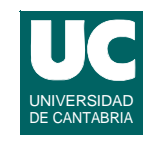

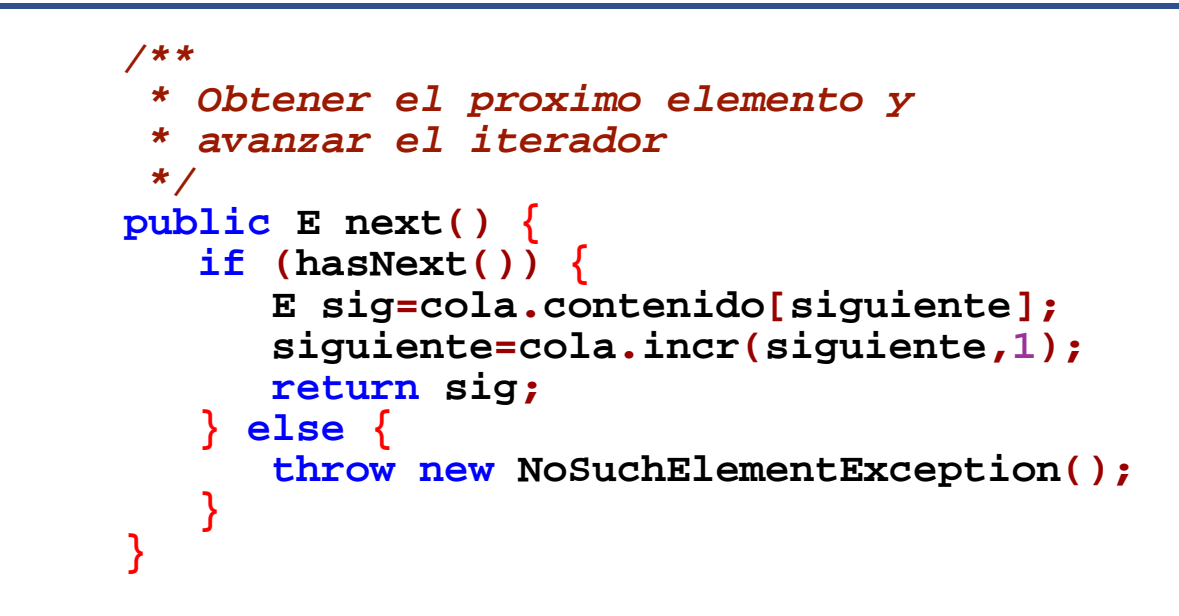

**DEPARTAMENTO DE MATEMÁTICAS, © Michael González Harbour 53 ESTADÍSTICA Y COMPUTACIÓN 17/nov/09**

### **Implementación en Java de la cola limitada con array circular (cont.)**

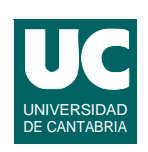

```
 /**
       * Indicar si hay elemento siguiente
       */
      public boolean hasNext() {
         return ! (cola.incr(cola.fin,1)==siguiente);
 } 
      /**
       * Borra no se implementa por poco eficiente
       */
       public void remove() {
        throw new UnsupportedOperationException(); 
   } } // fin de la clase iterador
```
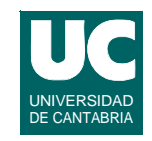

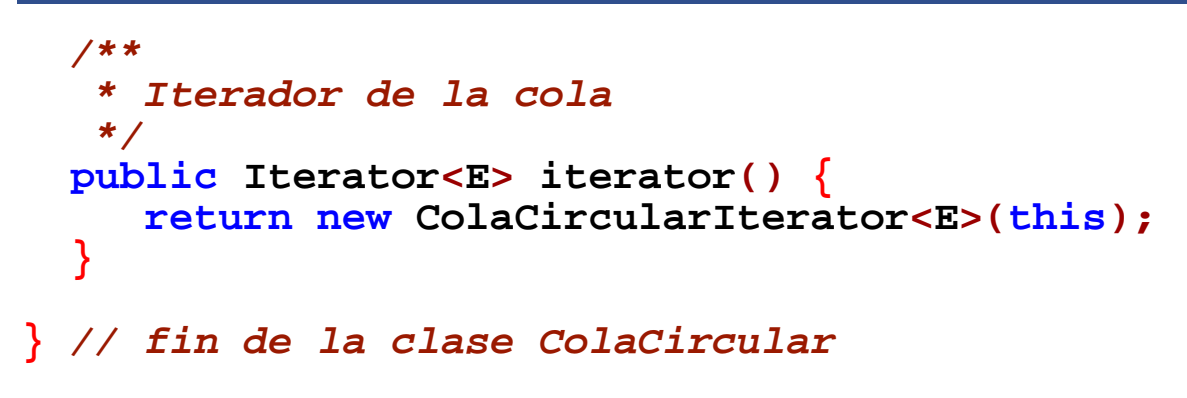

**ESTADÍSTICA Y COMPUTACIÓN 17/nov/09**

**DEPARTAMENTO DE MATEMÁTICAS, © Michael González Harbour 55**

#### UNIVERSIDAD DE CANTABRIA **5.3. Listas y colas implementadas con listas enlazadas simples**

#### **La lista de celdas simplemente enlazadas con punteros**

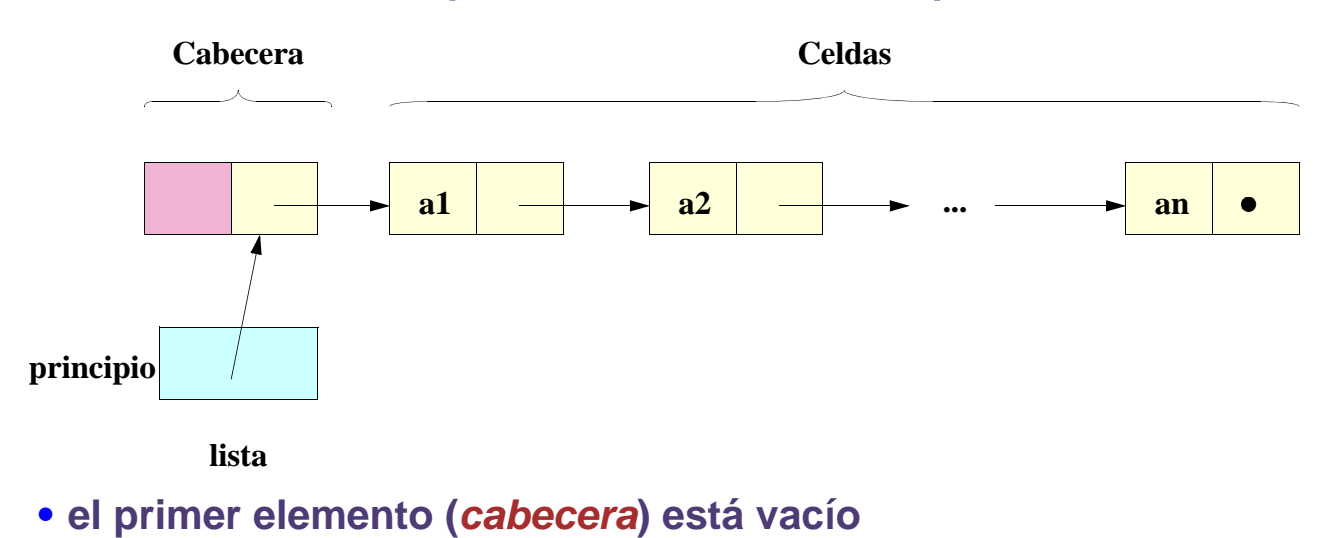

**• la lista contiene un puntero (principio) a la cabecera**

## **5.3.1. Implementación de listas: Iterador de la lista**

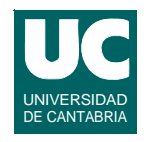

#### **El iterador de la lista contiene**

- **• previo: un puntero al elemento previo**
- **• antUltAcc: un puntero al elemento anterior al último elemento accedido a través del iterador (con proximo o previo)**

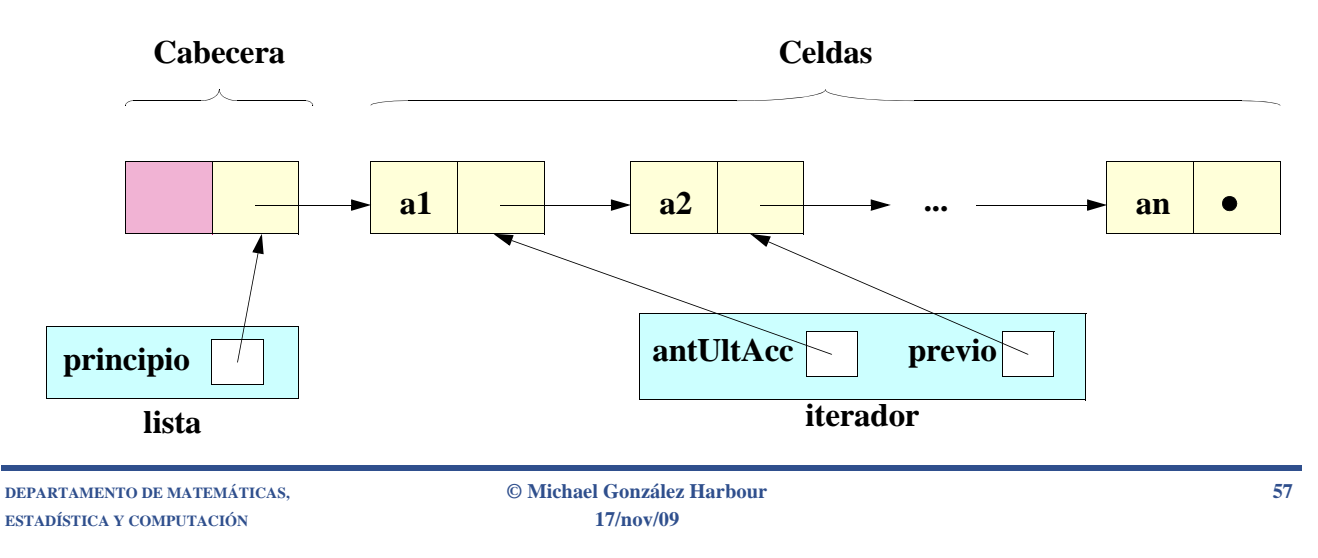

# Situación inicial del iterador

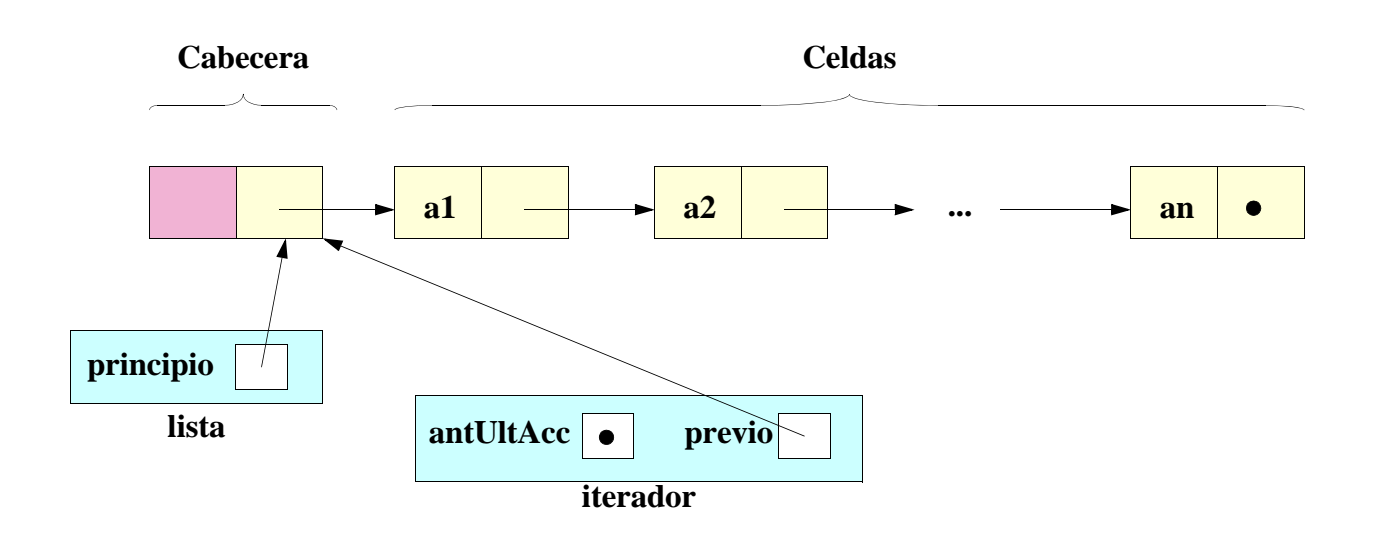

# Avance del iterador: próximo

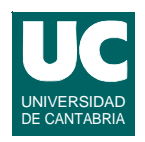

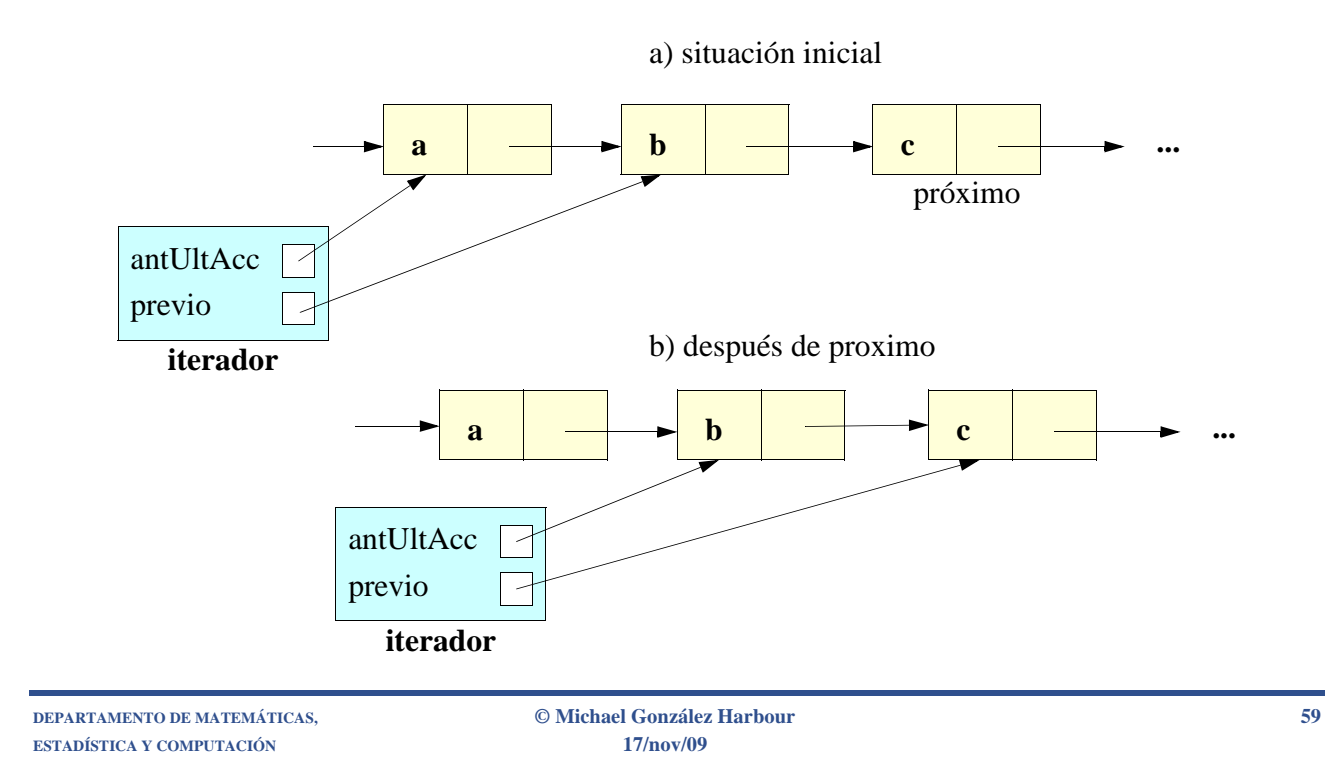

## Avance del iterador: previo

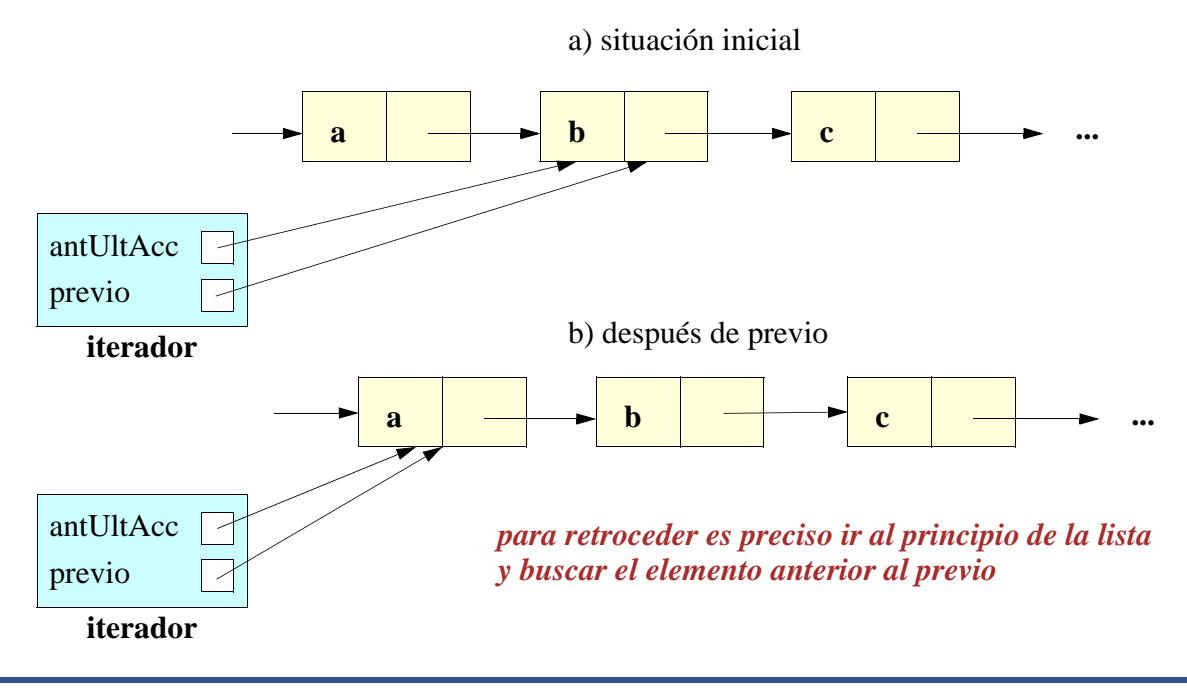

**ESTADÍSTICA Y COMPUTACIÓN 17/nov/09**

# Diagrama de añade **Diagrama de Añade**

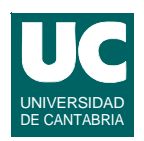

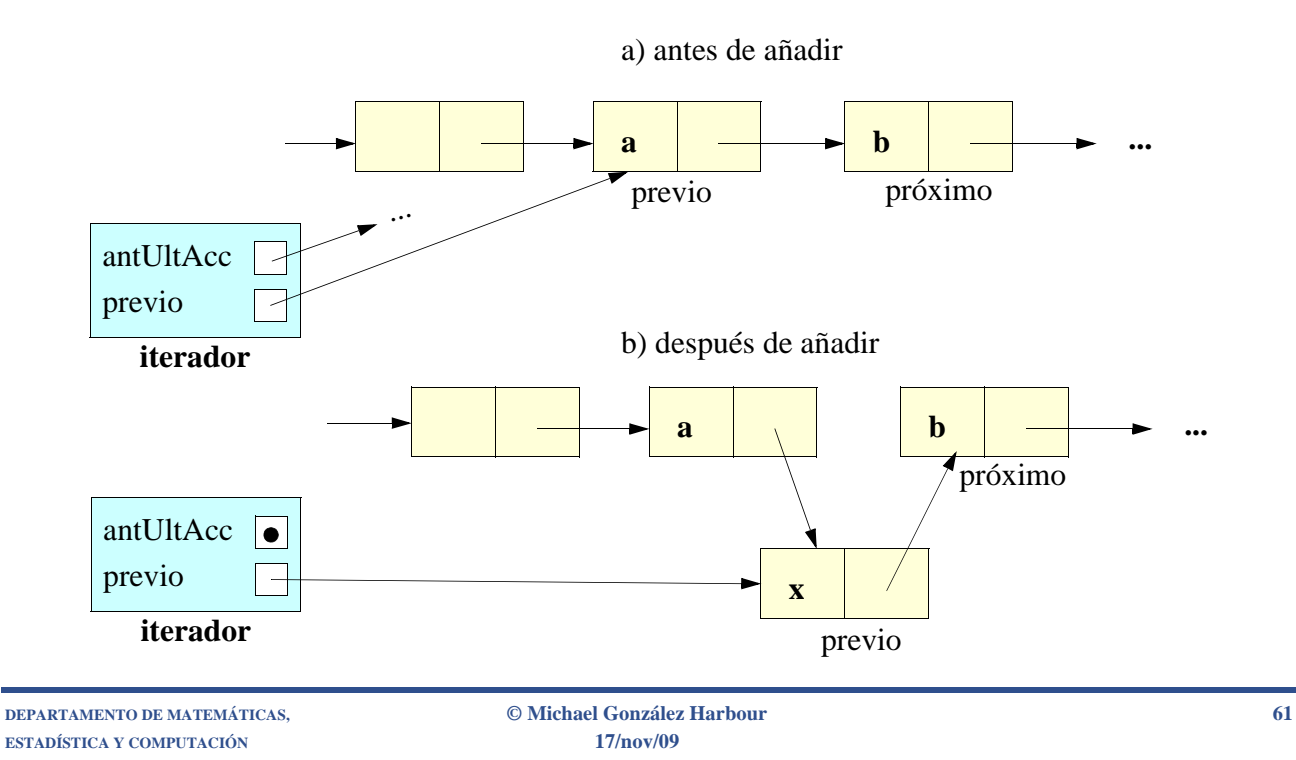

## **Diagrama de borra (después de próximo)**

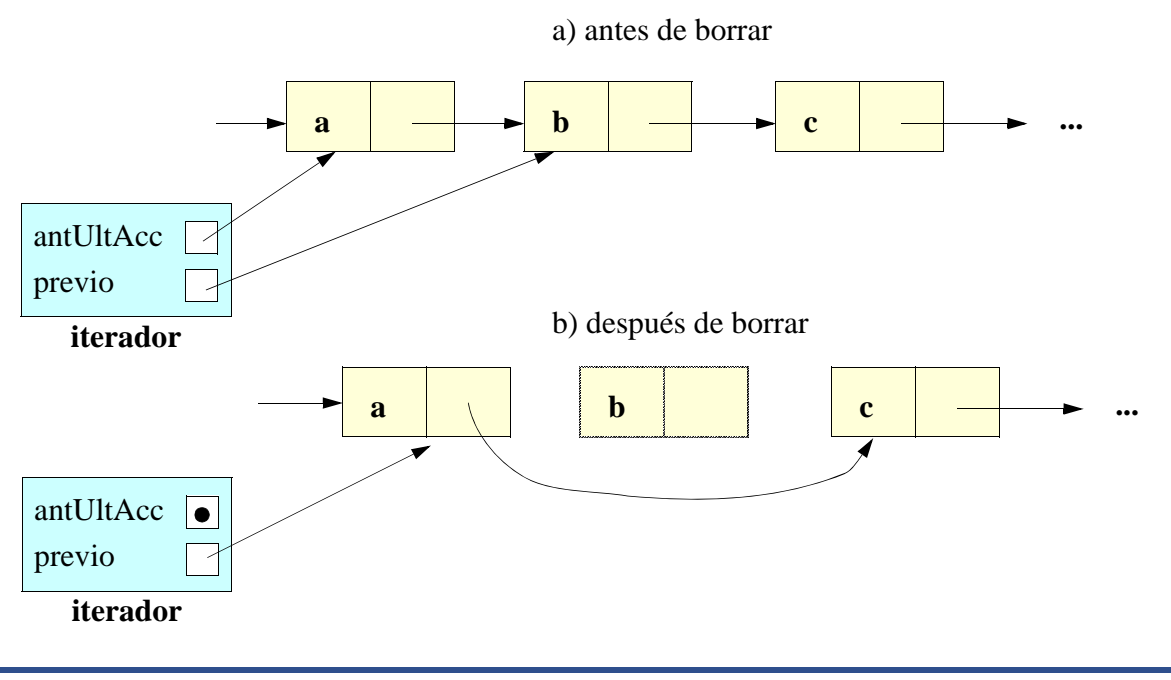

**ESTADÍSTICA Y COMPUTACIÓN 17/nov/09**

UNIVERSIDAD DE CANTABRIA

# Diagrama de borra (después de previo)

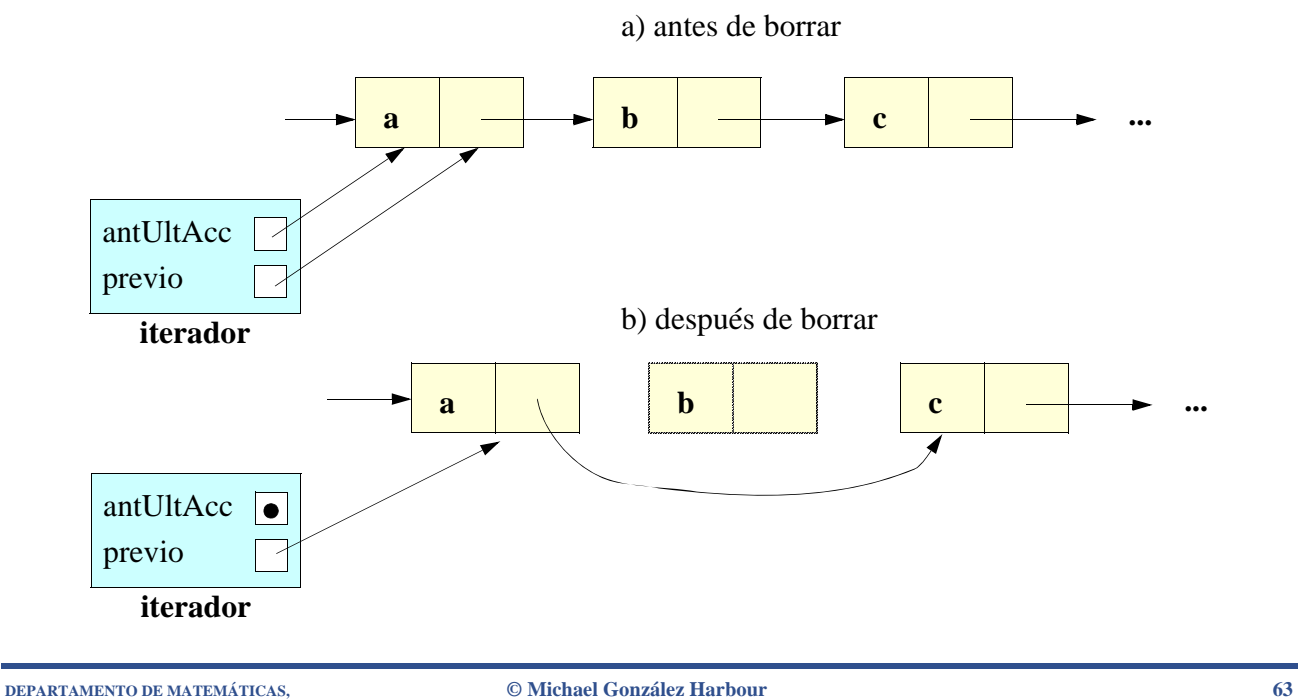

**ESTADÍSTICA Y COMPUTACIÓN 17/nov/09**

## Comparación de las implementaciones

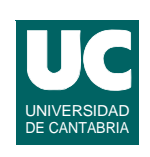

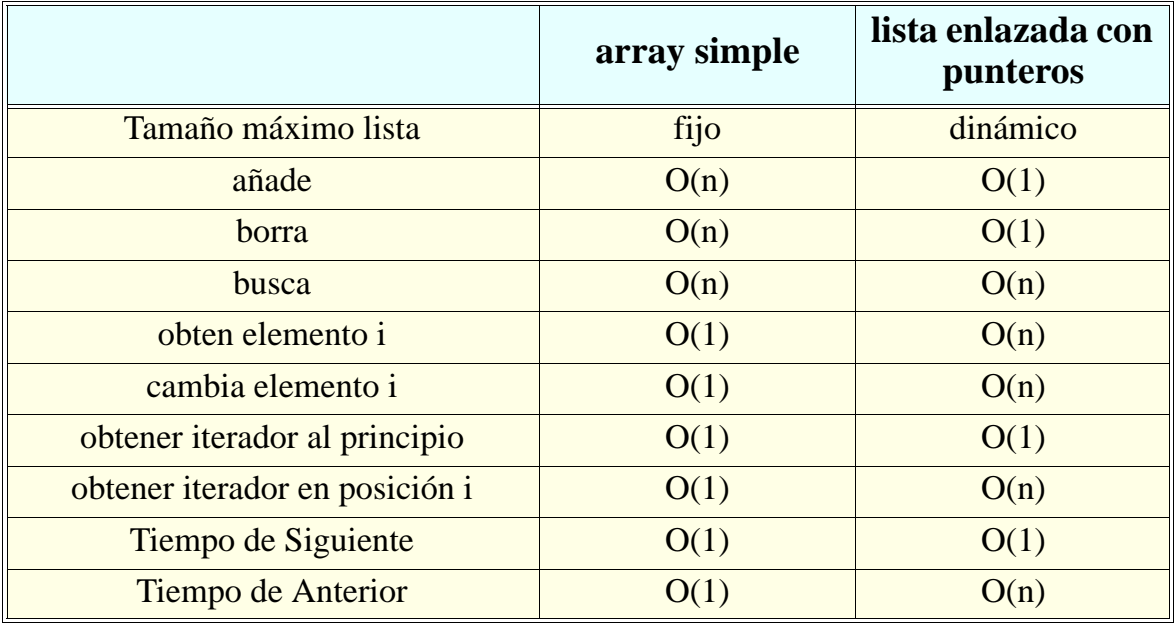

**ESTADÍSTICA Y COMPUTACIÓN 17/nov/09**

## **Implementación Java de la lista enlazada simple**

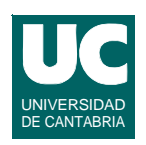

**import java.util.\*;**

```
/**
  * Clase con una lista implementada mediante
  * una lista enlazada simple
  */
public class ListaEnlazadaSimple<E>
    extends AbstractSequentialList<E>
{
   // atributos privados
   private Celda<E> principio; private int num;
```
**DEPARTAMENTO DE MATEMÁTICAS, © Michael González Harbour 65 ESTADÍSTICA Y COMPUTACIÓN 17/nov/09**

## **Implementación Java de la lista enlazada simple (cont.)**

```
 // clase privada que define la celda
 private static class Celda<E> {
    E contenido;
    Celda<E> siguiente;
    Celda(E cont) {
       contenido=cont; 
    }
 }
```
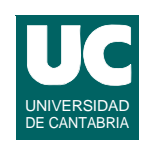

## **Implementación Java de la lista enlazada simple (cont.)**

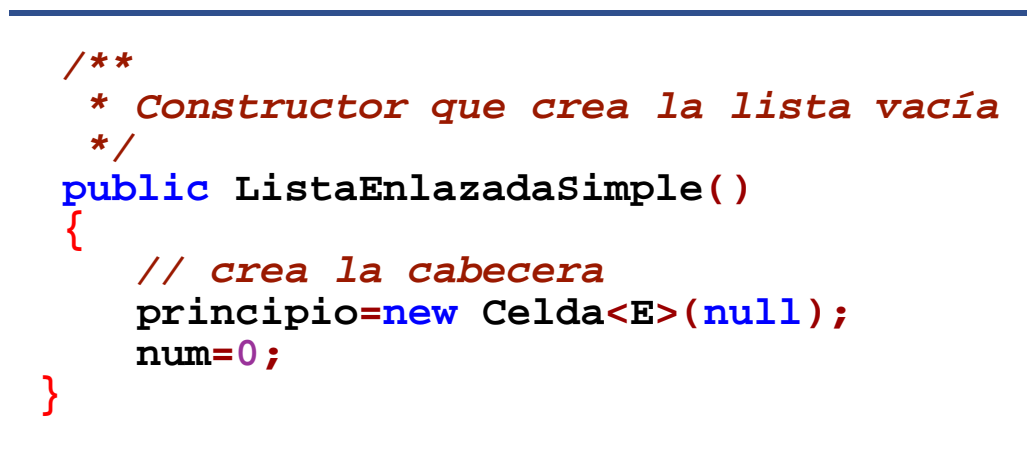

**ESTADÍSTICA Y COMPUTACIÓN 17/nov/09**

**DEPARTAMENTO DE MATEMÁTICAS, © Michael González Harbour 67**

## **Implementación Java de la lista enlazada simple**

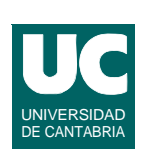

UNIVERSIDAD DE CANTABRIA

```
 /**
  * Constructor que crea la lista vacía con los
  * elementos de la colección c
  */
 public ListaEnlazadaSimple(Collection<E> c)
    { this();
    Celda<E> actual=principio;
    for (E e:c) {
      actual.siguiente=new Celda<E>(e);
      actual=actual.siguiente;
      num++;
 } }
```
## **Implementación Java de la lista enlazada simple (cont.)**

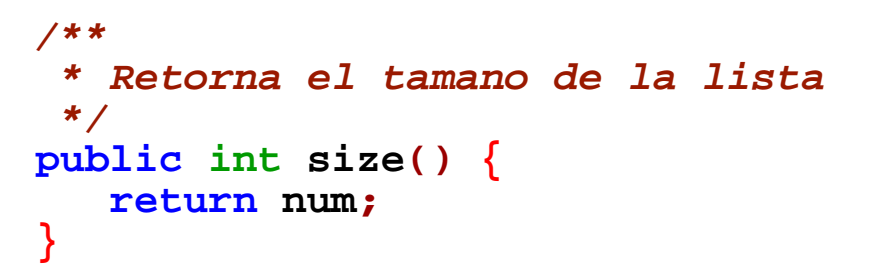

**ESTADÍSTICA Y COMPUTACIÓN 17/nov/09**

**DEPARTAMENTO DE MATEMÁTICAS, © Michael González Harbour 69**

## **Implementación Java de la lista enlazada simple (cont.)**

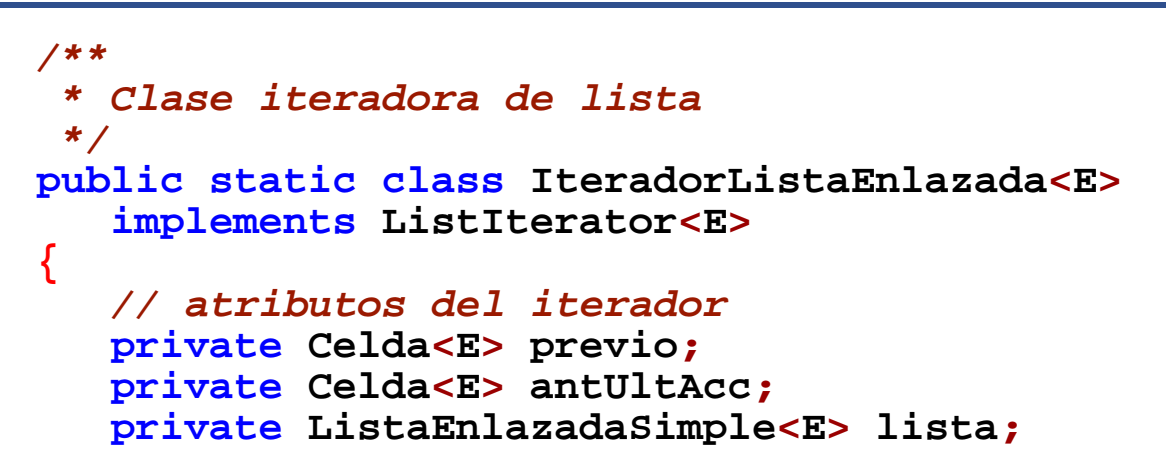

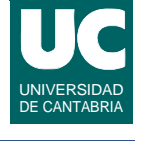

UNIVERSIDAD DE CANTABRIA

## **Implementación Java de la lista enlazada simple (cont.)**

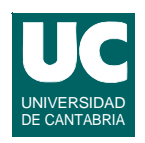

```
 /* * Constructor del iterador; no es publico
  */
 IteradorListaEnlazada
 (ListaEnlazadaSimple<E> lista) {
     this.lista=lista;
     previo=lista.principio;
 }
```
**DEPARTAMENTO DE MATEMÁTICAS, © Michael González Harbour 71 ESTADÍSTICA Y COMPUTACIÓN 17/nov/09**

## **Implementación Java de la lista enlazada simple (cont.)**

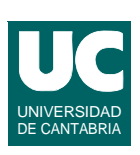

```
 /*
       * Constructor del iterador; no es publico
       */
      IteradorListaEnlazada
      (ListaEnlazadaSimple<E> lista, int i)
         { this(lista);
        for (int j=0; j<i>j</i>; j++) {
            next(); 
 }
         antUltAcc==null;
      }
```
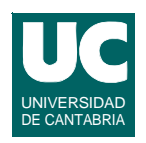

```
 /** * Indica si hay elemento siguiente
        */
      public boolean hasNext() { return previo.siguiente!=null; }
       /**
        * Indica si hay elemento previo
        */
      public boolean hasPrevious() {
          return previo!=lista.principio;
 }
```
**DEPARTAMENTO DE MATEMÁTICAS, © Michael González Harbour 73 ESTADÍSTICA Y COMPUTACIÓN 17/nov/09**

## **Implementación Java de la lista enlazada simple (cont.)**

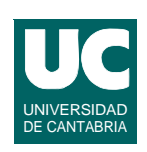

```
 /**
       * Obtiene el siguiente y avanza el iterador
       */
      public E next() {
         if (hasNext()) {
              antUltAcc=previo; previo=previo.siguiente;
              return previo.contenido;
           } else {
         throw new NoSuchElementException(); 
 }
 }
 /**
        * Obtiene elem. previo y retrocede el iterador
       */
```
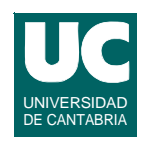

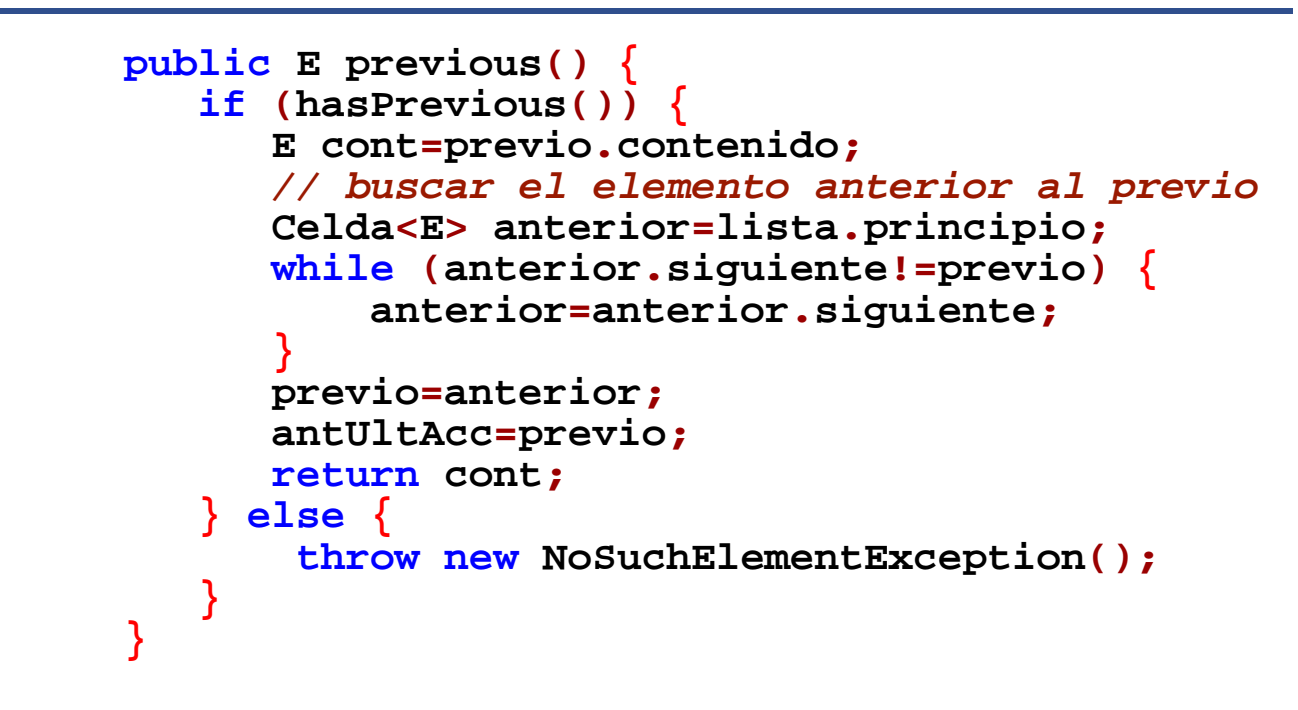

**DEPARTAMENTO DE MATEMÁTICAS, © Michael González Harbour 75 ESTADÍSTICA Y COMPUTACIÓN 17/nov/09**

## **Implementación Java de la lista enlazada simple (cont.)**

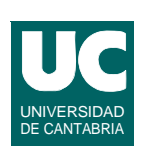

*/\*\** *\* Obtiene el indice del elemento proximo \*/*  **public int nextIndex() { return previousIndex()+1; }** 

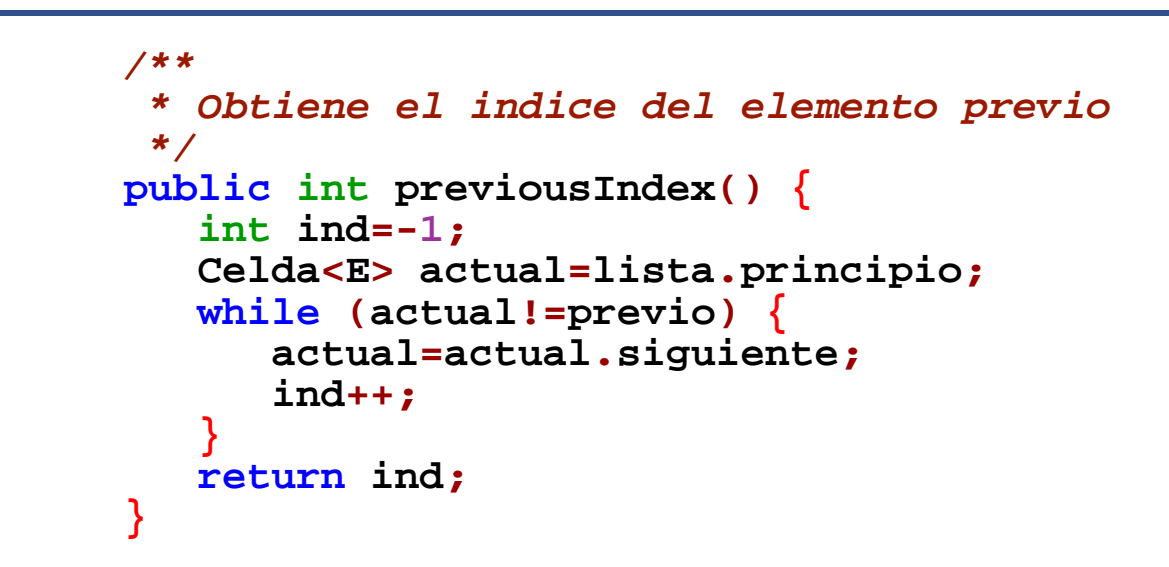

**DEPARTAMENTO DE MATEMÁTICAS, © Michael González Harbour 77 ESTADÍSTICA Y COMPUTACIÓN 17/nov/09**

#### **Implementación Java de la lista enlazada simple (cont.)**

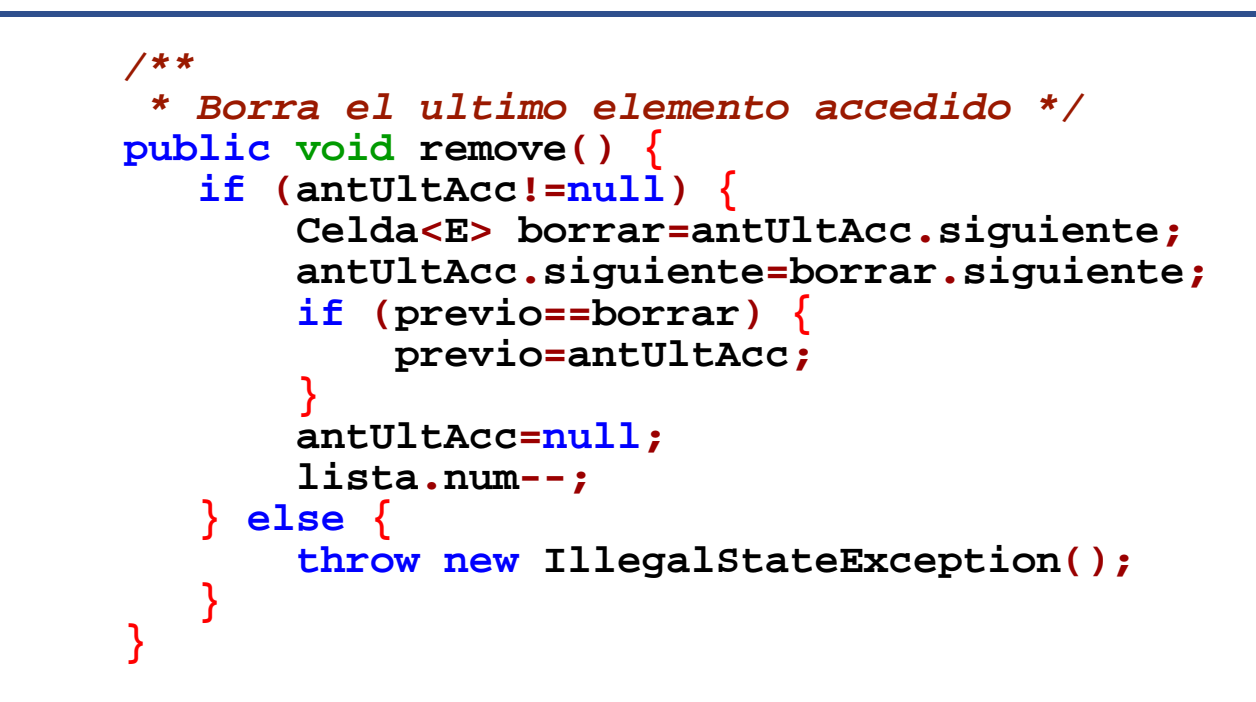

UNIVERSIDAD DE CANTABRIA

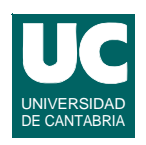

```
 /** * Cambia el ultimo elemento accedido
        */
      public void set(E e) { if (antUltAcc!=null) {
              antUltAcc.siguiente.contenido=e;
          } else {
              throw new IllegalStateException();
 }
      }
```
**ESTADÍSTICA Y COMPUTACIÓN 17/nov/09**

**DEPARTAMENTO DE MATEMÁTICAS, © Michael González Harbour 79**

#### **Implementación Java de la lista enlazada simple (cont.)**

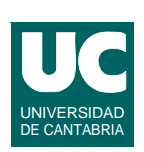

```
 /**
       * Anade un elem. entre el previo y el proximo
       */
      public void add(E e) {
         Celda<E> nueva=new Celda<E>(e);
         nueva.siguiente=previo.siguiente;
         previo.siguiente=nueva;
         previo=nueva;
         antUltAcc=null;
         lista.num++;
 }
 } // fin de la clase iteradora
```
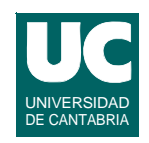

```
 /** * Retorna el iterador
   */
 public ListIterator<E> listIterator() { return new IteradorListaEnlazada<E>(this); }
```
**ESTADÍSTICA Y COMPUTACIÓN 17/nov/09**

**DEPARTAMENTO DE MATEMÁTICAS, © Michael González Harbour 81**

## **Implementación Java de la lista enlazada simple (cont.)**

```
 /**
    * Retorna el iterador colocado 
    * en la posicion i
    */
  public ListIterator<E> listIterator(int i) {
        return new IteradorListaEnlazada<E>(this,i);
      } else {
         throw new IndexOutOfBoundsException();
 }
  }
```
**}**

## **5.3.2. Implementación de colas mediante una lista enlazada**

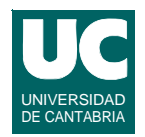

#### **Los elementos se guardan en una lista enlazada**

#### **La cola tiene un puntero al principio y otro al final; los elementos se insertan por el final y se extraen por el principio**

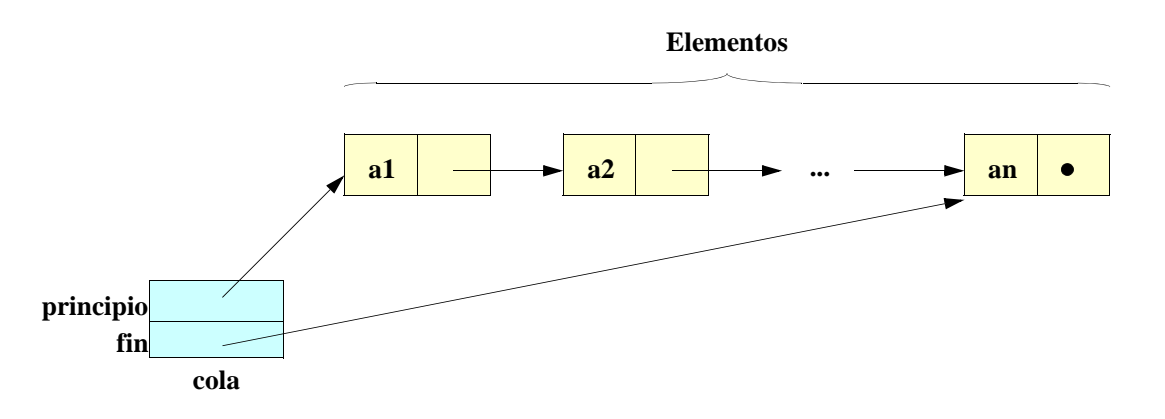

**Las pilas con listas enlazadas son similares (cima=principio)**

**ESTADÍSTICA Y COMPUTACIÓN 17/nov/09**

**DEPARTAMENTO DE MATEMÁTICAS, © Michael González Harbour 83**

#### **Operaciones de colas con punteros: insertar**

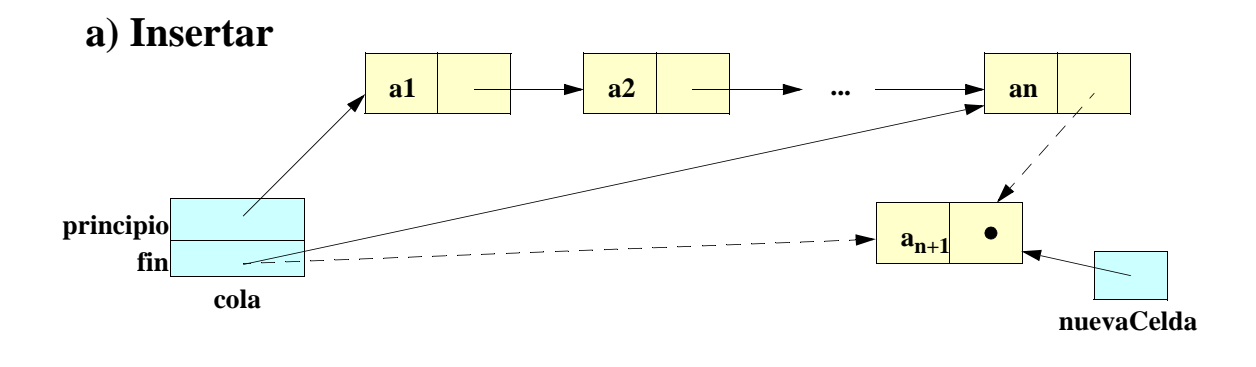

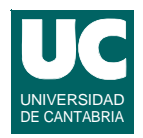

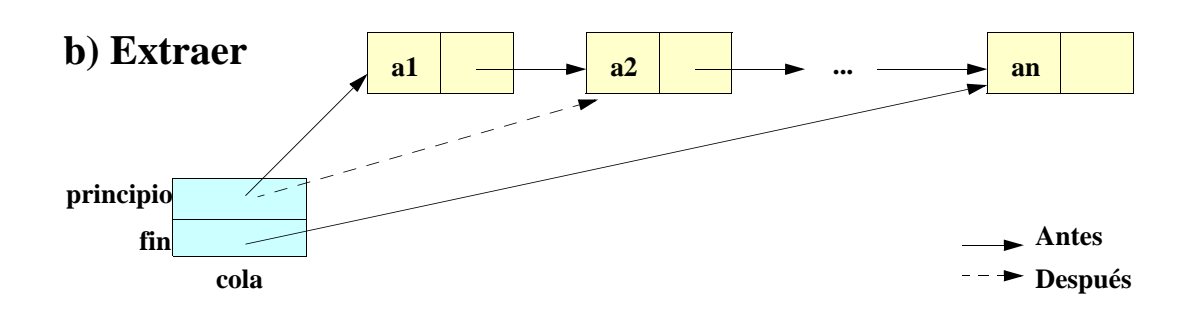

**ESTADÍSTICA Y COMPUTACIÓN 17/nov/09**

**DEPARTAMENTO DE MATEMÁTICAS, © Michael González Harbour 85**

#### UNIVERSIDAD DE CANTABRIA **Implementación en Java de las colas con lista enlazada simple**

```
import java.util.*;
/**
 * Clase que representa una cola implementada mediante
  * una lista enlazada
  */
public class ColaEnlazada<E> extends AbstractQueue<E>
{
   // atributos de la cola
   private Celda<E> principio,fin;
   private int num;
   // clase privada que define la celda
```
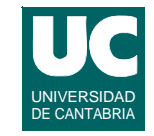

```
 private static class Celda<E> {
      E contenido;
      Celda<E> siguiente;
      Celda(E cont) {
         contenido=cont; 
 }
   }
   /**
    * Constructor que crea una cola vacía
    */
   public ColaEnlazada() {
       num=0;
   }
```
**ESTADÍSTICA Y COMPUTACIÓN 17/nov/09**

**DEPARTAMENTO DE MATEMÁTICAS, © Michael González Harbour 87**

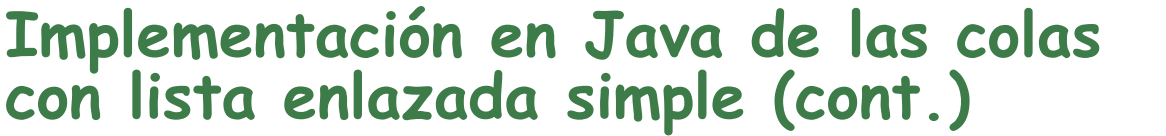

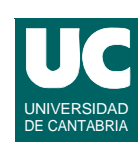

```
 /**
   * Constructor que crea una cola con los elementos 
    * de la colección que se le pasa
    */
   public ColaEnlazada(Collection<E> c) {
      // crea la cola vacía this();
      // anade todos los elementos a la cola
      for (E e:c) {
         offer(e);
 }
 } 
   /** * Anade elemento a la cola; retorna false si no cabe
   * y true en otro caso; no admite elementos nulos */
```
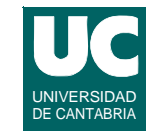

```
 public boolean offer(E e) { if (e==null) {
           return false;
       } else {
           Celda<E> nuevaCelda=new Celda<E> (e); if (principio==null) {
               principio=nuevaCelda;
            } else {
               fin.siguiente=nuevaCelda;
 }
           fin=nuevaCelda;
           num++;
           return true;
       }
   }
```
**DEPARTAMENTO DE MATEMÁTICAS, © Michael González Harbour 89 ESTADÍSTICA Y COMPUTACIÓN 17/nov/09**

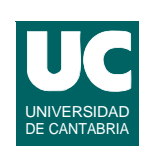

```
 /** Elimina y retorna un elemento de la cola
    * retorna null si no hay elementos */
  public E poll() {
      if (isEmpty()) {
         return null;
      } else {
         E borrado=principio.contenido;
         principio=principio.siguiente;
         if (principio==null) {
            fin=null; // la cola esta vacía 
 }
         num--;
         return borrado; }
 }
```
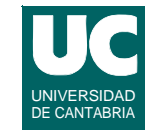

```
 /** * Retorna el 1º elemento de la cola sin eliminarlo
  * retorna null si no hay elementos
  */
 public E peek() { if (isEmpty()) {
        return null;
    } else {
        return principio.contenido;
    }
 }
```
**DEPARTAMENTO DE MATEMÁTICAS, © Michael González Harbour 91 ESTADÍSTICA Y COMPUTACIÓN 17/nov/09**

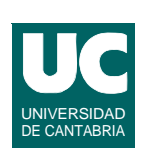

```
 /**
  * Retorna el numero de elementos
  */
 public int size() {
     return num;
 } 
 /**
  * Indica si la cola esta vacía
  */
 public boolean isEmpty() {
    return principio==null;
 }
```
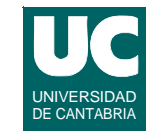

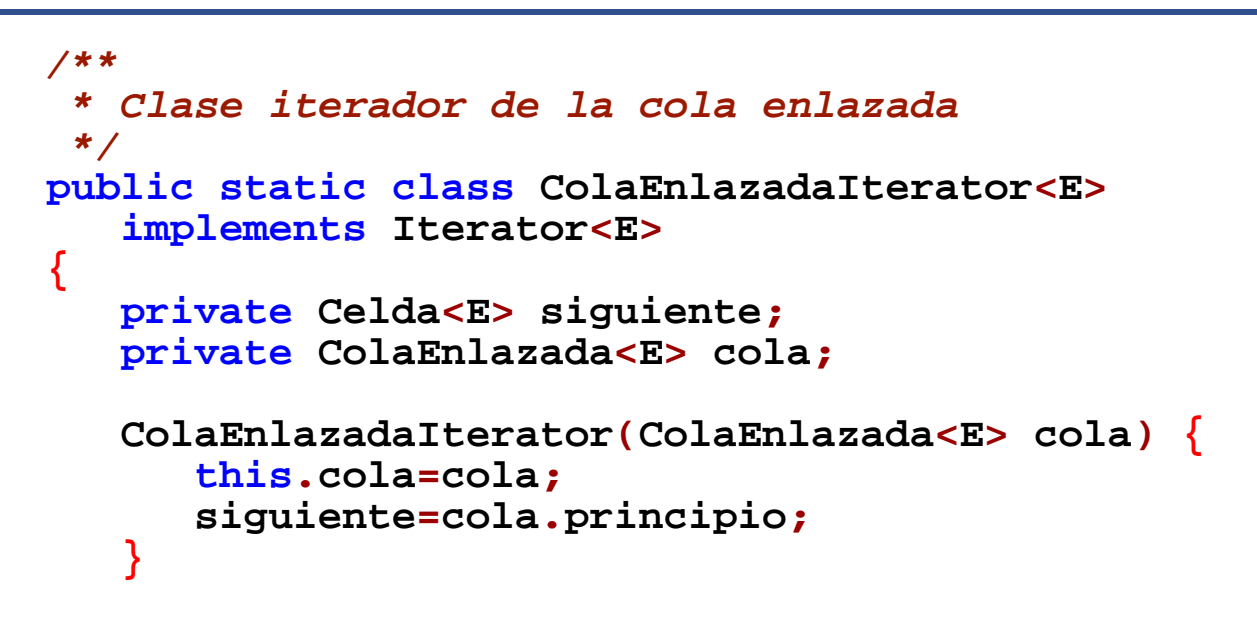

**DEPARTAMENTO DE MATEMÁTICAS, © Michael González Harbour 93 ESTADÍSTICA Y COMPUTACIÓN 17/nov/09**

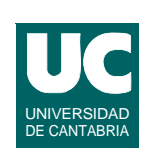

```
 /**
      * Obtener el proximo elem. y avanzar el iterador
       */
      public E next() {
         if (hasNext()) {
            E sig=siguiente.contenido;
            siguiente=siguiente.siguiente;
            return sig;
          } else {
            throw new NoSuchElementException(); 
 }
      }
```
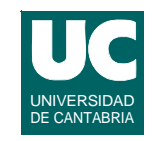

```
 /** * Indicar si hay elemento siguiente
       */
     public boolean hasNext() { return siguiente!=null; }
     /**
       * Borra no se implementa, por poco eficiente
       */
      public void remove() {
        throw new UnsupportedOperationException(); 
 }
   }
```
**DEPARTAMENTO DE MATEMÁTICAS, © Michael González Harbour 95 ESTADÍSTICA Y COMPUTACIÓN 17/nov/09**

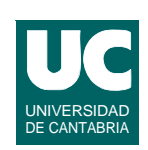

```
 /**
    * Retorna el iterador de la cola enlazada
    */
  public Iterator<E> iterator() {
      return new ColaEnlazadaIterator<E>(this);
   }
}
```
# **enlazadas mediante cursores**

**5.4. Implementación con listas** 

**Cualquier estructura de datos realizada mediante punteros se puede implementar también mediante cursores**

- **• los elementos se almacenan en un array**
- **• los punteros se sustituyen por cursores**
- **• pueden coexistir varias estructuras de datos si los elementos son de la misma jerarquía de clases**
- **• los elementos vacíos se organizan en forma de lista encadenada**

**Se desaprovecha memoria si la estructura no está llena**

**DEPARTAMENTO DE MATEMÁTICAS, © Michael González Harbour 97 ESTADÍSTICA Y COMPUTACIÓN 17/nov/09**

# Almacenamiento de varias listas

**5**

**principio**

**principio**

**libre**

**l**

**1**

**m**

**9**

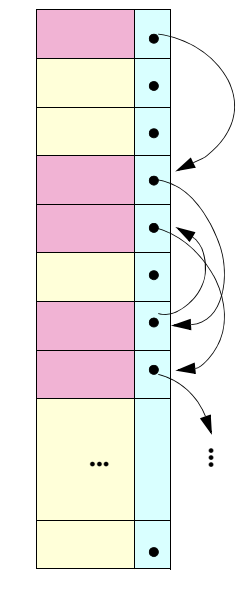

**<cab>**

**0 -1**

**c**

**<cab>**

**d b**

**a**

**contenido próximo**

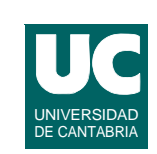

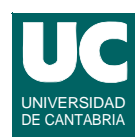

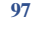

# Inicialización de las listas

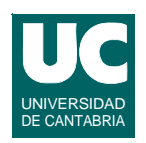

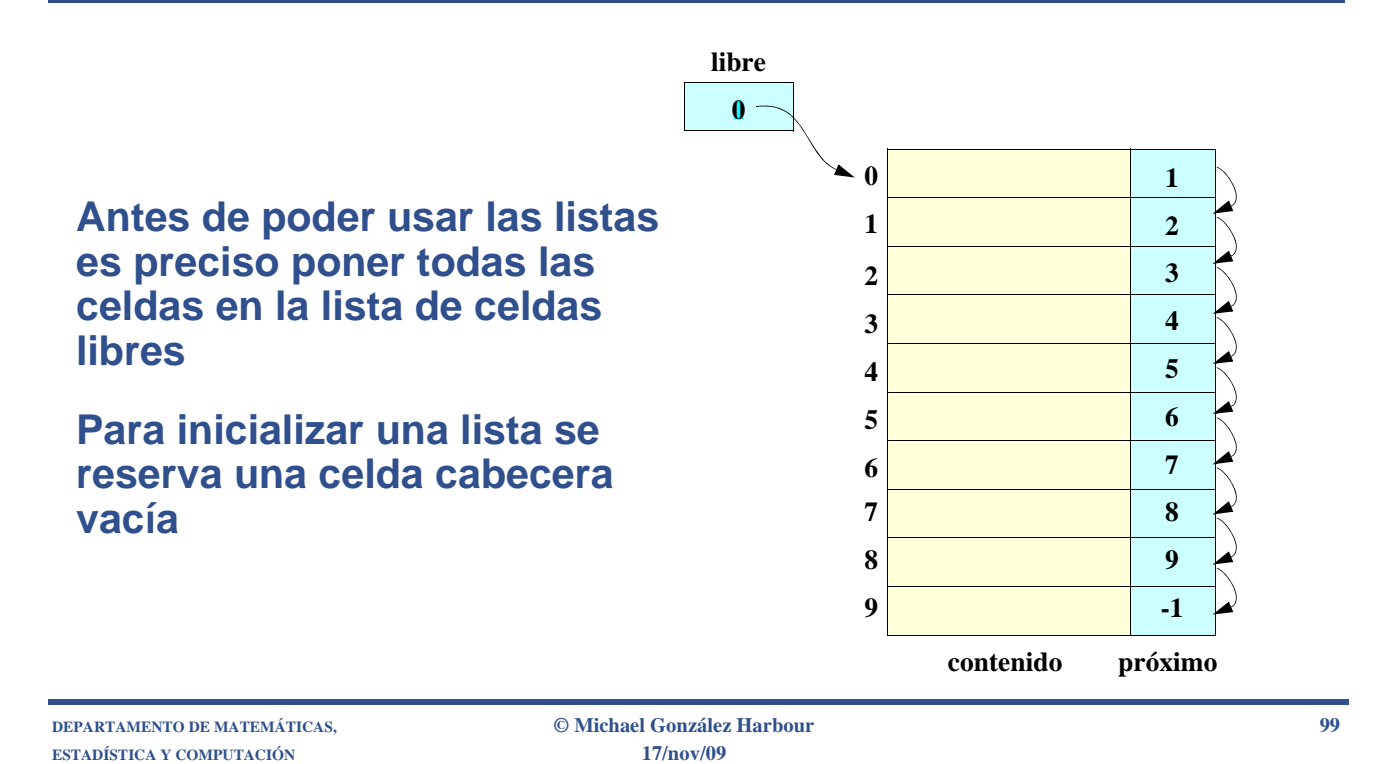

# **Inicialización**

```
 método inicializa
    para i desde 0 hasta maxElem-2, paso -1
    hacer
       proximo[i]:=i+1;
    fpara;
    libre:=0;
    proximo[maxElem-1]:=-1; // final de lista
 fmétodo
```
**Si las tablas son estáticas, hay que asegurarse de que se inicializan antes de que otros objetos puedan usarlas**

**• En java se puede usar un inicializador estático static { inicializa(); }**

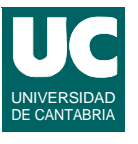

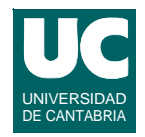

#### **Pedir una celda nueva:**

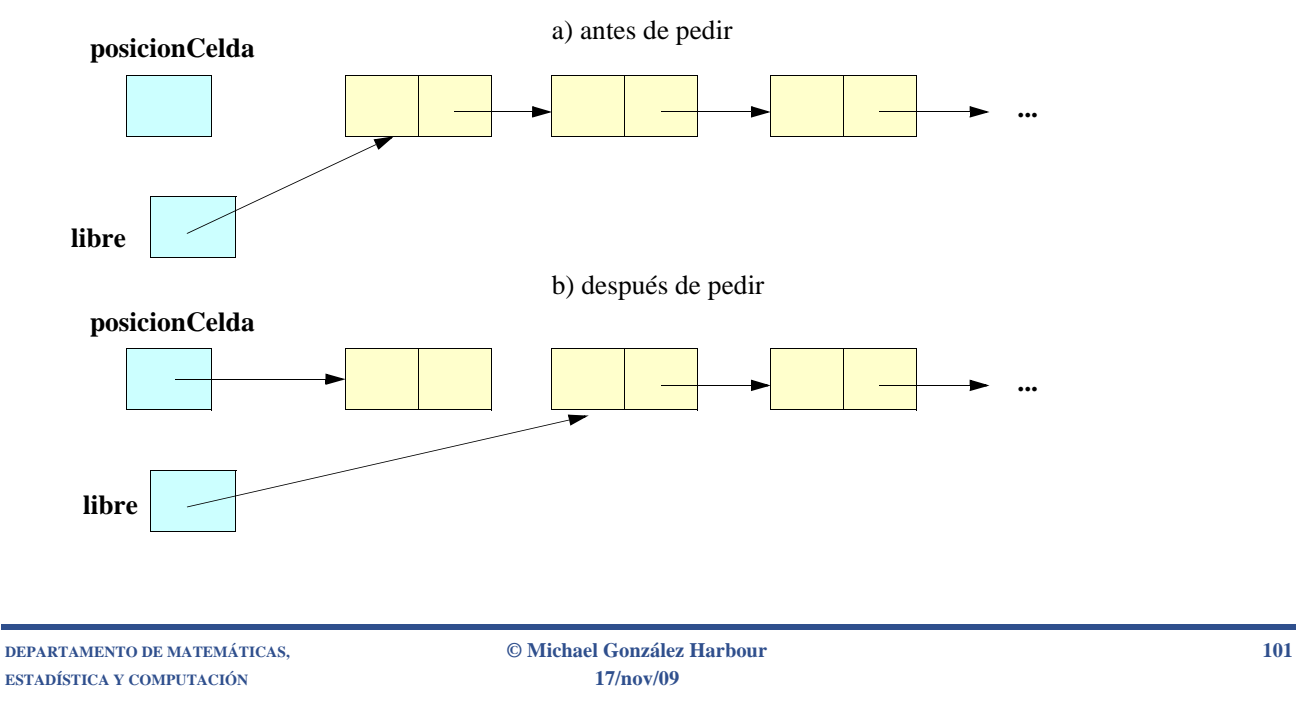

# Pedir Celda

```
 método pedirCelda(Elemento e) retorna entero
 begin
    var entero posicionCelda; fvar;
    si libre==-1 then
       lanza NoCabe;
    si no posicionCelda:=libre;
       libre:=proximo[libre];
       proximo[posicionCelda]:=-1;
       contenido[posicionCelda]:=e;
    fsi;
    retorna posicionCelda;
 fmétodo;
```
# Operaciones básicas con las celdas

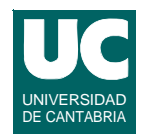

#### **Liberar una celda:**

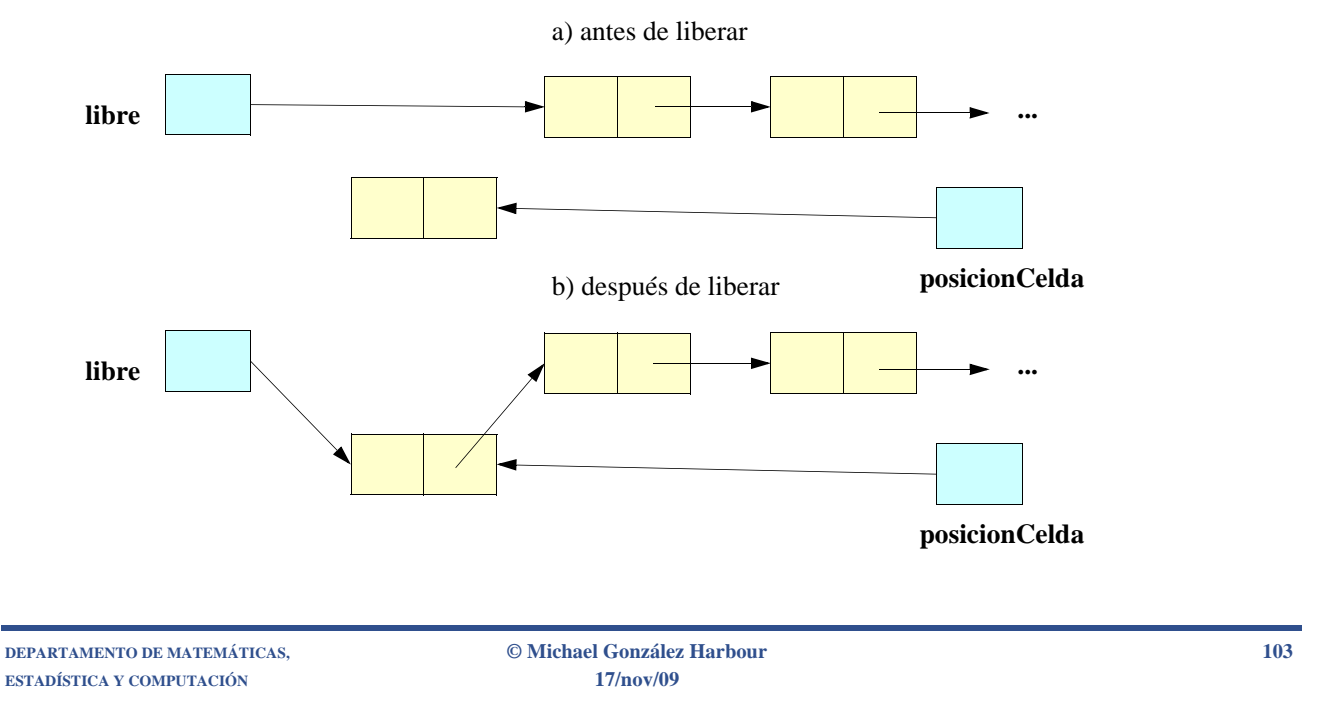

## Liberar Celda

 **método liberarCelda (entero posicionCelda) proximo[posicionCelda]:=libre; libre:=posicionCelda; fmétodo**

## Crear una lista vacía

 **método Constructor() principio=pedirCelda(null); fmétodo;**

**ESTADÍSTICA Y COMPUTACIÓN 17/nov/09**

**DEPARTAMENTO DE MATEMÁTICAS, © Michael González Harbour 105**

# Iterador de la lista

**El iterador de la lista es como en la lista enlazada con punteros:**

- **• previo: un cursor al elemento previo**
- **• antUltAcc: un cursor al elemento anterior al último elemento accedido a través del iterador (con proximo o previo)**

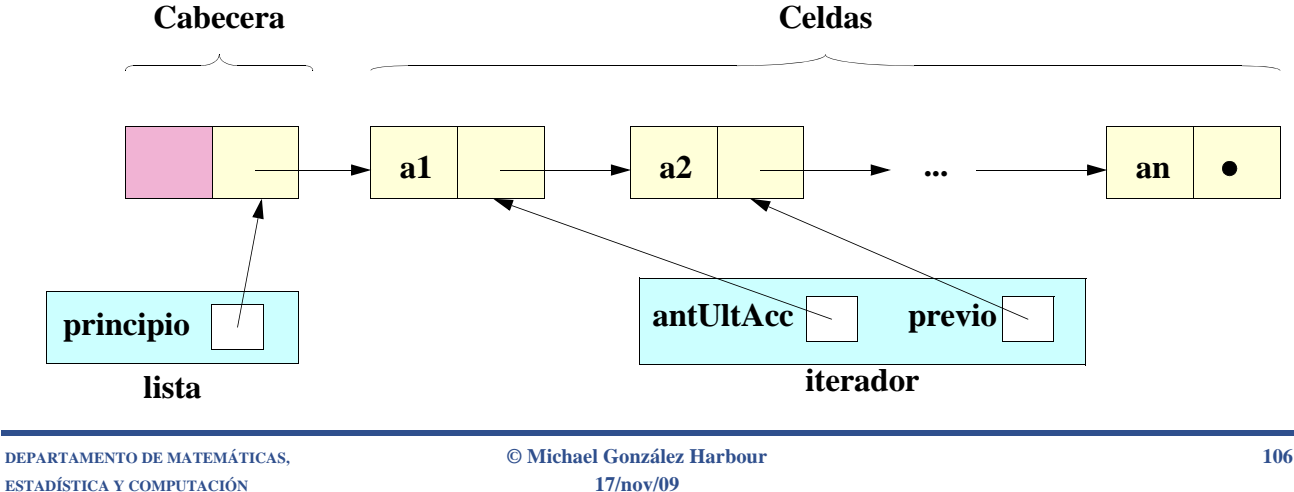

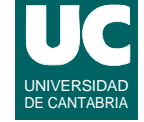

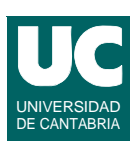

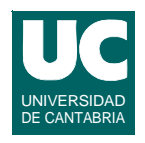

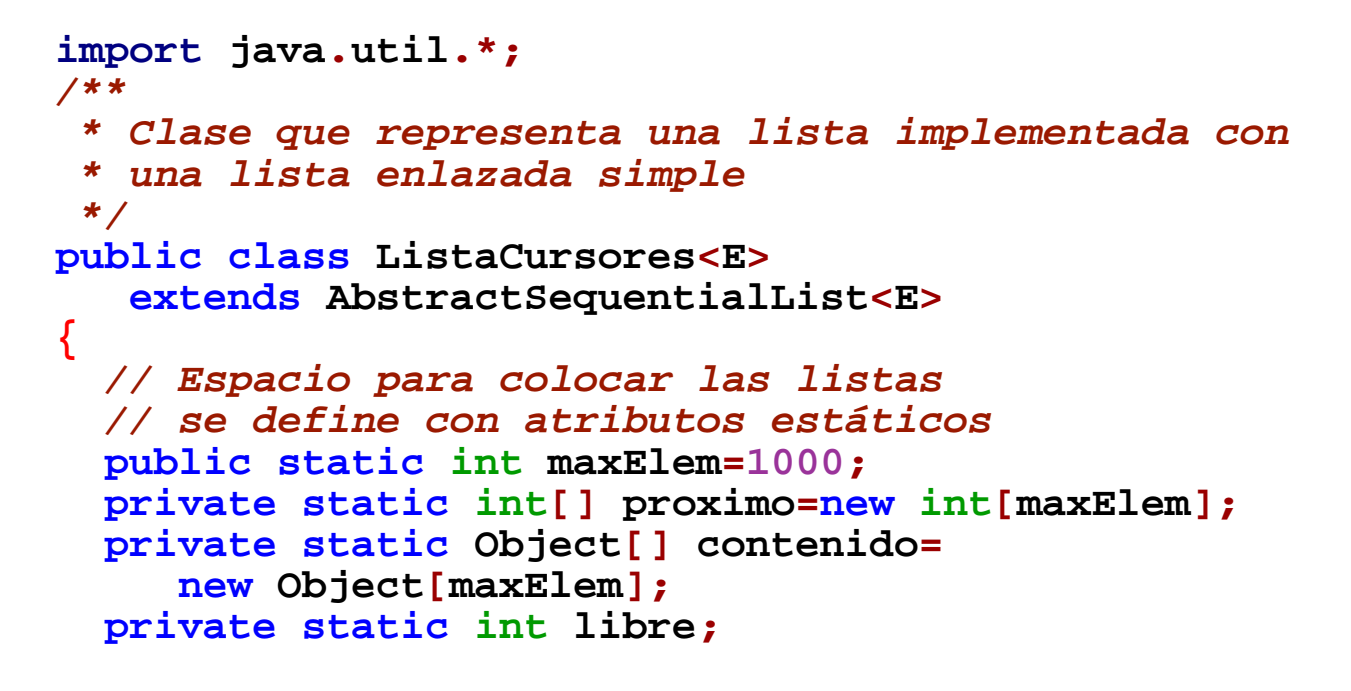

**ESTADÍSTICA Y COMPUTACIÓN 17/nov/09**

**DEPARTAMENTO DE MATEMÁTICAS, © Michael González Harbour 107**

#### **Implementación Java de la lista enlazada con cursores (cont.)**

```
 private static void inicializa() {
      for(int i=maxElem-2; i>=0; i--) {
         proximo[i]=i+1;
 }
      libre=0;
   proximo[maxElem-1]=-1; // final de lista }
   static {
      inicializa(); 
 }
```
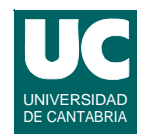

```
 private static int pedirCelda(Object elem) { int posicionCelda;
      if (libre==-1) {
      throw new IllegalStateException(); } else {
          posicionCelda=libre;
          libre=proximo[libre];
          proximo[posicionCelda]=-1;
          contenido[posicionCelda]=elem;
 } 
      return posicionCelda;
   }
```
**DEPARTAMENTO DE MATEMÁTICAS, © Michael González Harbour 109 ESTADÍSTICA Y COMPUTACIÓN 17/nov/09**

## **Implementación Java de la lista enlazada con cursores (cont.)**

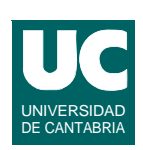

```
 private static void liberarCelda(int posicionCelda)
 {
    proximo[posicionCelda]=libre;
    libre=posicionCelda; 
 }
 // atributos privados
 private int principio;
 private int num;
```
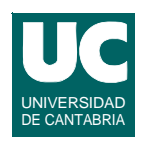

```
 /** * Constructor que crea la lista vacía
  */
 public ListaCursores() { // crea la cabecera
    principio=pedirCelda(null);
    num=0;
 }
 /**
  * Constructor que crea la lista vacía con los
  * elementos de la colección c
  */
```

```
DEPARTAMENTO DE MATEMÁTICAS, © Michael González Harbour 111
ESTADÍSTICA Y COMPUTACIÓN 17/nov/09
```
#### **Implementación Java de la lista enlazada con cursores (cont.)**

```
 public ListaCursores(Collection<E> c) {
      this();
      int actual=principio;
      for (E e:c) {
        proximo[actual]=pedirCelda(e);
         actual=proximo[actual];
        num++;
      }
 }
    /**
    * Retorna el tamano de la lista
 */
   public int size() { return num;
   }
```
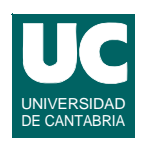

```
 /** * Clase iteradora de lista
  */
 public static class IteradorListaCursores<E> implements ListIterator<E> {
    // atributos del iterador
    private int previo;
    private int antUltAcc;
    private ListaCursores<E> lista;
    /*
      * Constructor del iterador; no es publico
      */
```
**DEPARTAMENTO DE MATEMÁTICAS, © Michael González Harbour 113 ESTADÍSTICA Y COMPUTACIÓN 17/nov/09**

#### **Implementación Java de la lista enlazada con cursores (cont.)**

```
 IteradorListaCursores(ListaCursores<E> lista) {
         this.lista=lista;
        previo=lista.principio;
         antUltAcc=-1;
 }
      /** Constructor del iterador; no es publico */
      IteradorListaCursores(ListaCursores<E> lista,
         int i)
      {
         this(lista);
         for (int j=0; j<i; j++) {
             next(); 
 }
     antUltAcc==-1;
 }
```
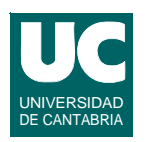

```
 /** * Indica si hay elemento siguiente
        */
      public boolean hasNext() { return proximo[previo]!=-1; }
       /**
        * Indica si hay elemento previo
        */
      public boolean hasPrevious() {
          return previo!=lista.principio;
 }
```
**DEPARTAMENTO DE MATEMÁTICAS, © Michael González Harbour 115 ESTADÍSTICA Y COMPUTACIÓN 17/nov/09**

#### **Implementación Java de la lista enlazada con cursores (cont.)**

```
 /**
       * Obtiene el siguiente y avanza el iterador
       */
      public E next() {
         if (hasNext()) {
             antUltAcc=previo; previo=proximo[previo];
             return (E) contenido[previo];
           } else {
             throw new NoSuchElementException(); 
 }
 }
         /** * Obtiene el elemento previo y retrocede 
 */
```
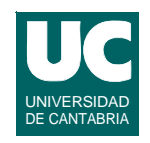

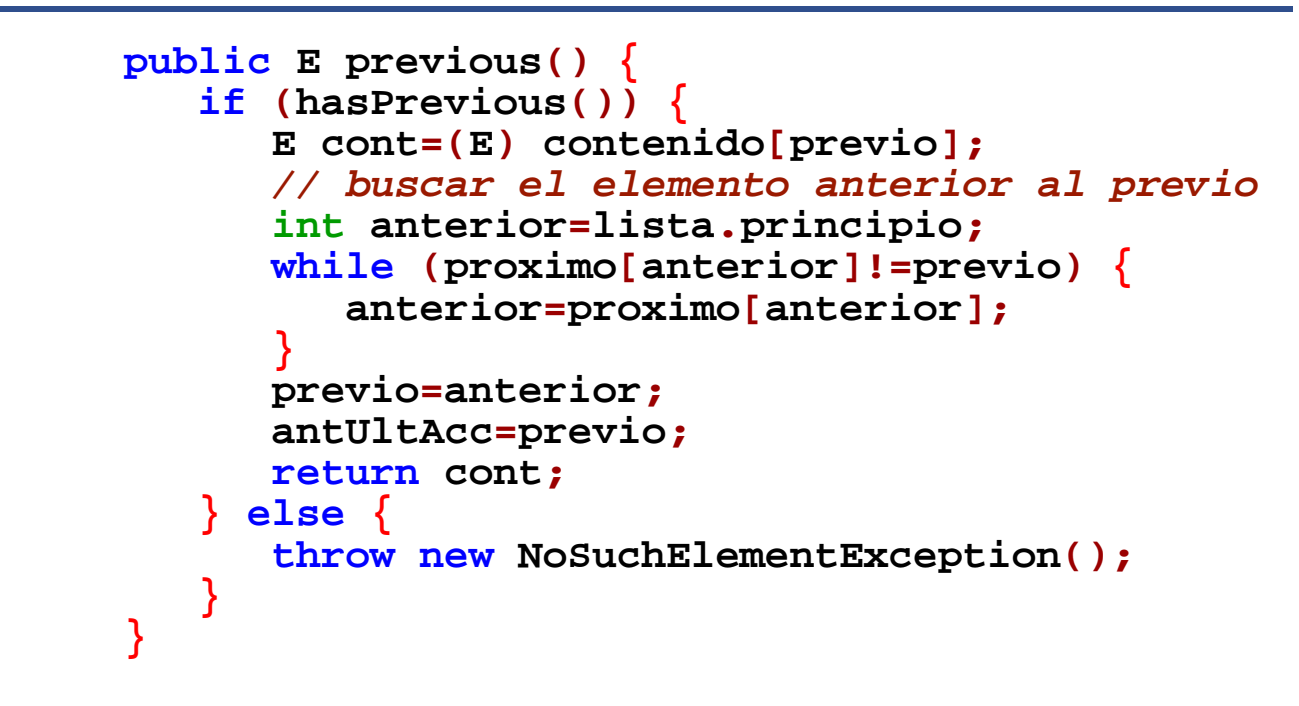

**DEPARTAMENTO DE MATEMÁTICAS, © Michael González Harbour 117 ESTADÍSTICA Y COMPUTACIÓN 17/nov/09**

#### **Implementación Java de la lista enlazada con cursores (cont.)**

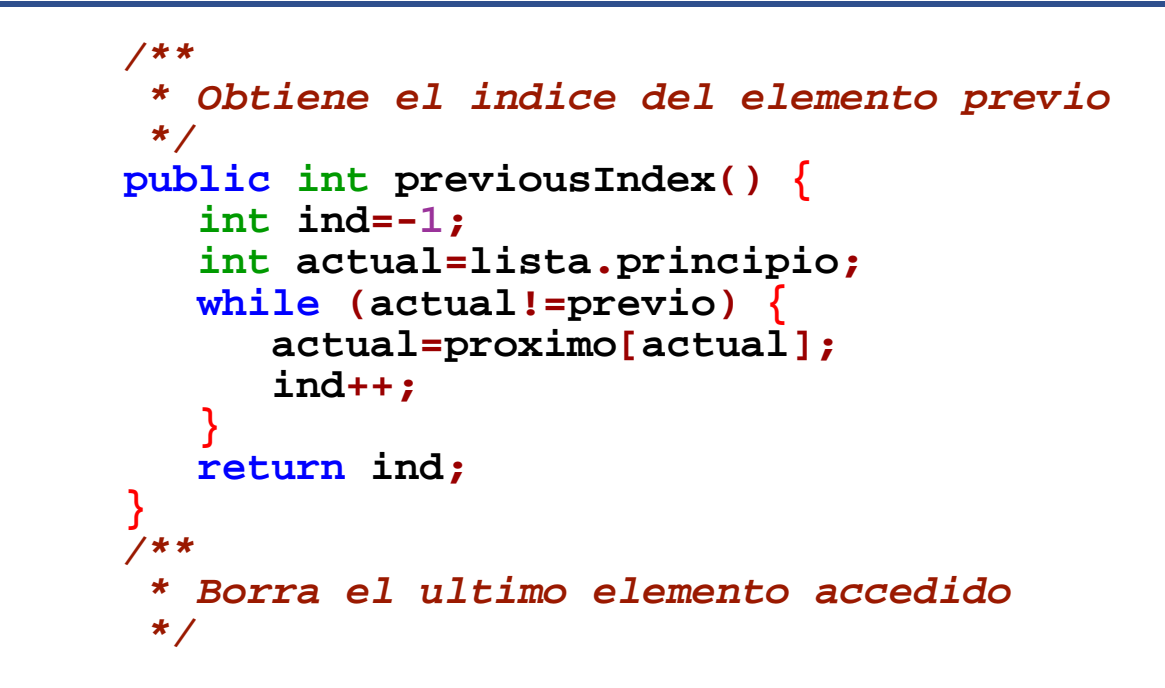

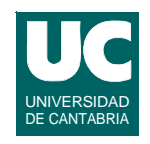

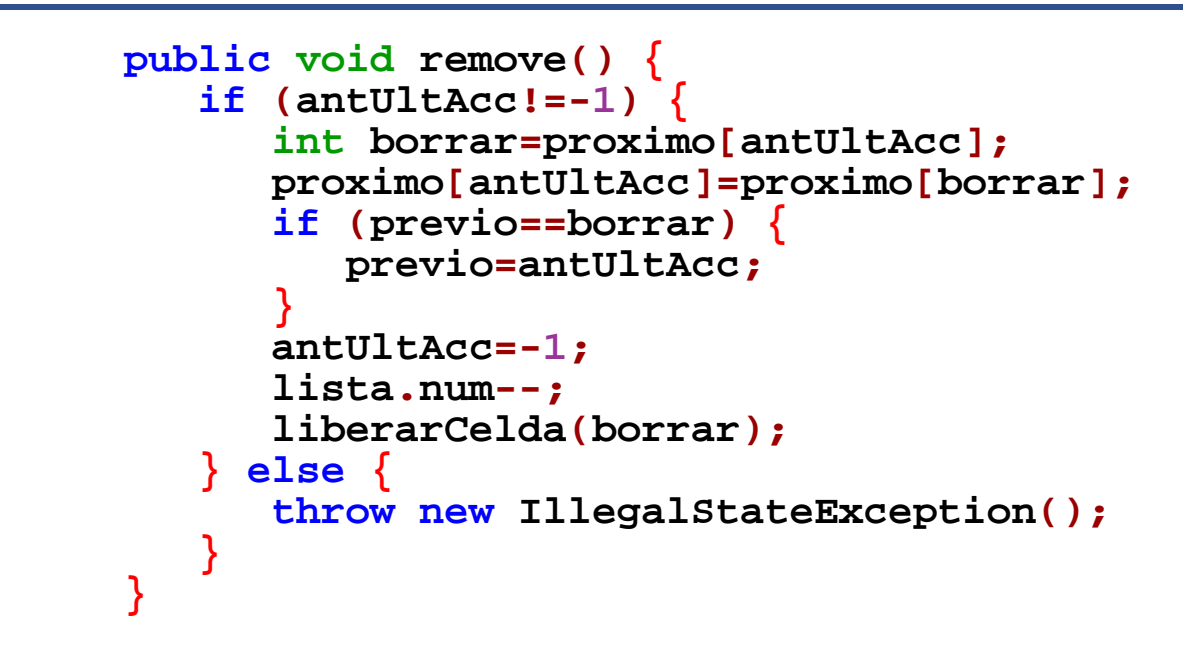

**DEPARTAMENTO DE MATEMÁTICAS, © Michael González Harbour 119 ESTADÍSTICA Y COMPUTACIÓN 17/nov/09**

#### **Implementación Java de la lista enlazada con cursores (cont.)**

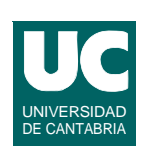

```
 /**
       * Obtiene el indice del elemento proximo
       */
      public int nextIndex() {
         return previousIndex()+1;
      } /**
       * Cambia el ultimo elemento accedido */
      public void set(E e) {
        if (antUltAcc!=-1) {
           contenido[proximo[antUltAcc]]=e;
        } else {
           throw new IllegalStateException(); }
 }
```
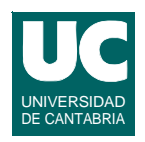

```
 /** * Anade un nuevo e entre el previo y el proximo
      */
    public void add(E e) { int nueva=pedirCelda(e);
        proximo[nueva]=proximo[previo];
        proximo[previo]=nueva;
        previo=nueva;
        antUltAcc=-1;
        lista.num++;
    }
 }
```
**DEPARTAMENTO DE MATEMÁTICAS, © Michael González Harbour 121 ESTADÍSTICA Y COMPUTACIÓN 17/nov/09**

#### **Implementación Java de la lista enlazada con cursores (cont.)**

```
UNIVERSIDAD
DE CANTABRIA
```

```
 /**
  * Metodo que retorna el iterador
  */
 public ListIterator<E> listIterator() {
    return new IteradorListaCursores<E>(this); 
 }
```
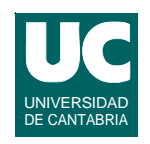

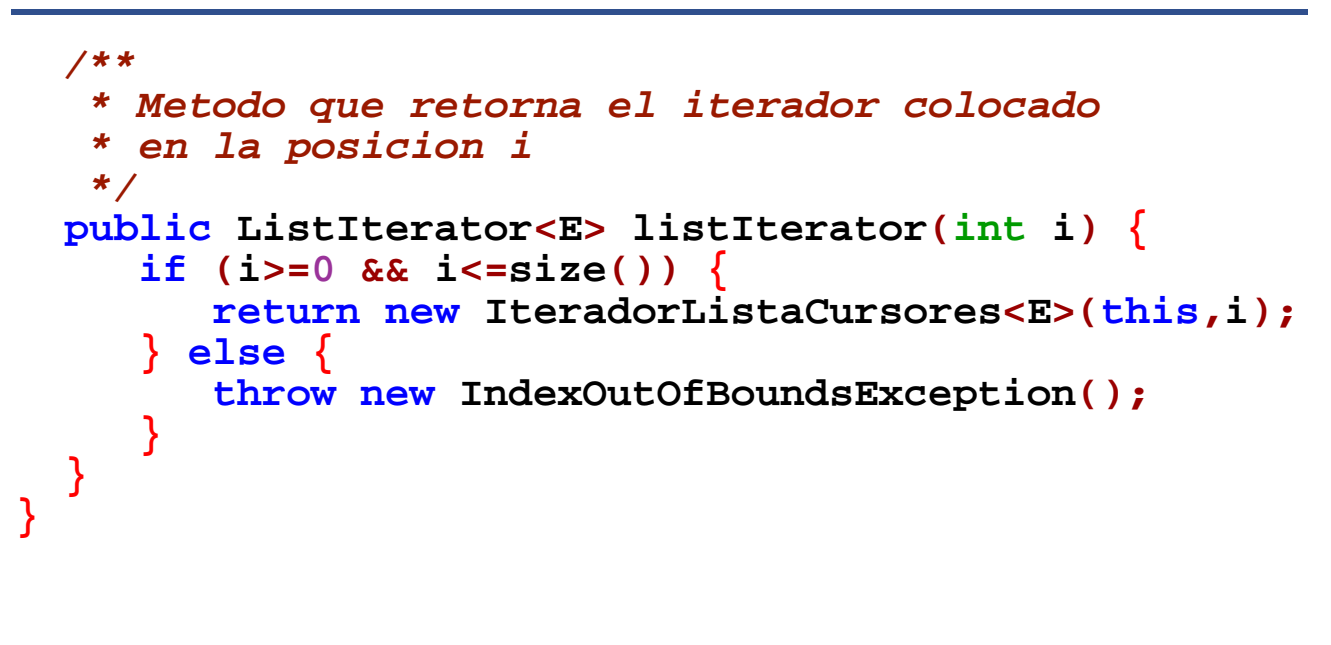

**DEPARTAMENTO DE MATEMÁTICAS, © Michael González Harbour 123 ESTADÍSTICA Y COMPUTACIÓN 17/nov/09**

# **5.5. Listas doblemente enlazadas**

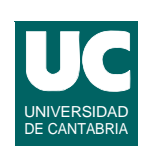

**En las listas enlazadas simples, las operaciones para acceder a la posición última y hacer retroceder al iterador son costosas (O(***n***))**

**Para evitar este problema se pueden hacer listas doblemente enlazadas:**

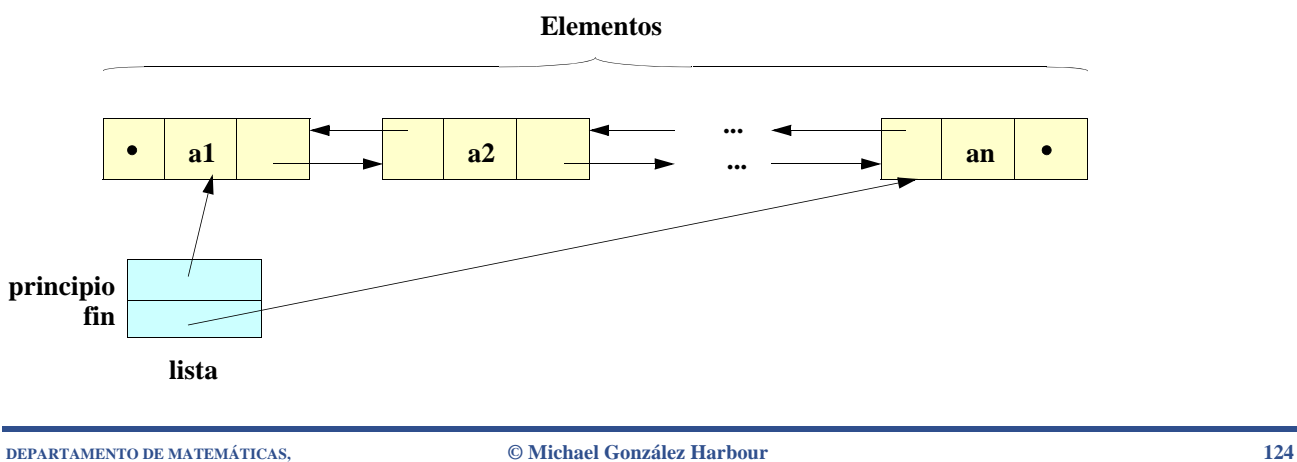

**ESTADÍSTICA Y COMPUTACIÓN 17/nov/09**

## Iterador de la lista

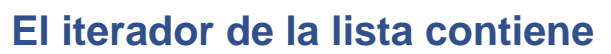

- **• proximo: un puntero al elemento proximo**
- **• ultAcc: un puntero al último elemento accedido a través del iterador (con proximo o previo)**

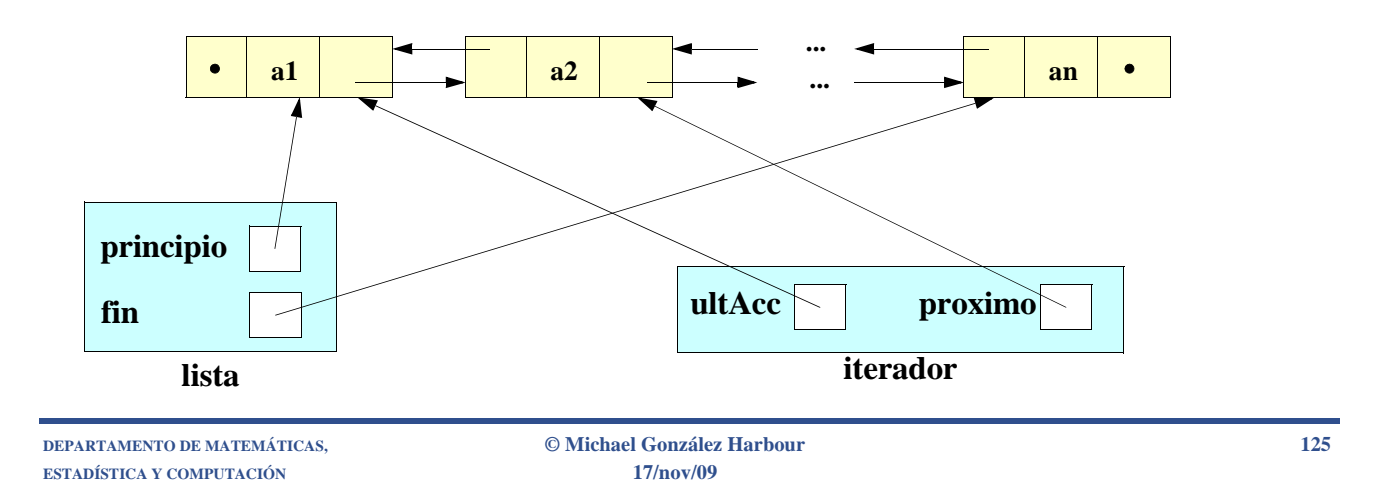

# Situación inicial del iterador

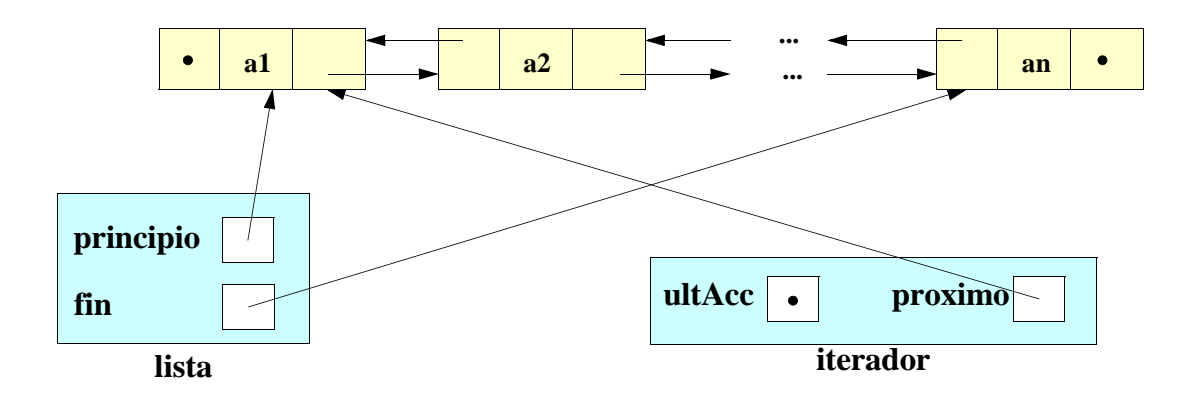

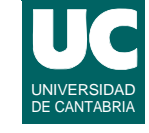

## Iterador al final de la lista

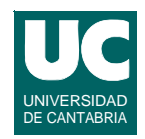

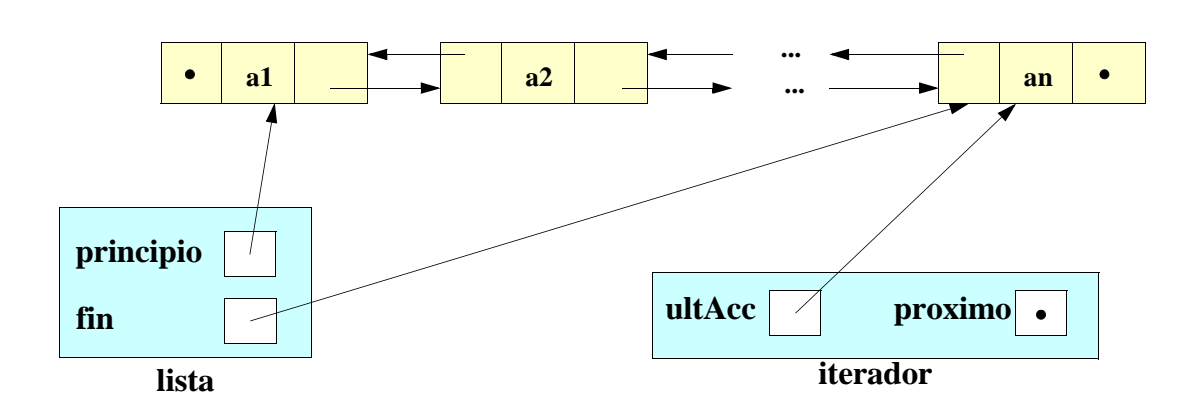

**ESTADÍSTICA Y COMPUTACIÓN 17/nov/09**

**DEPARTAMENTO DE MATEMÁTICAS, © Michael González Harbour 127**

# Avance del iterador: próximo

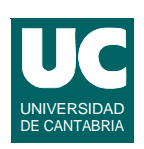

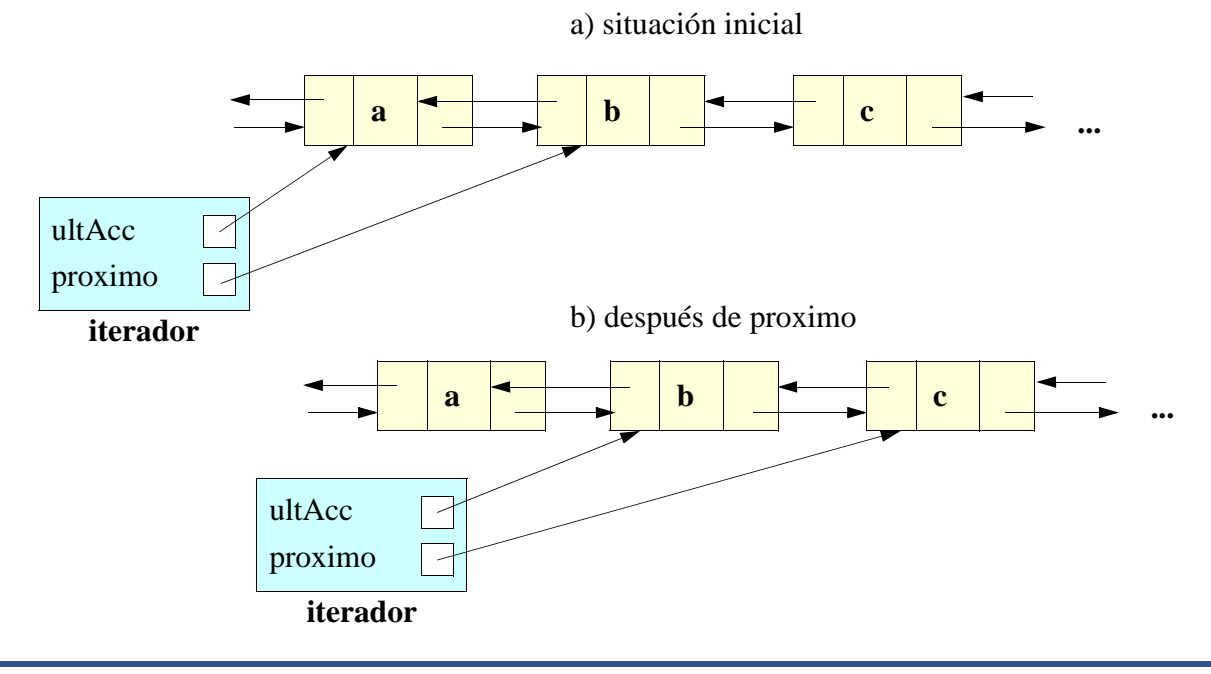

# Avance del iterador: previo

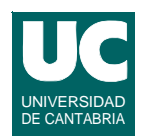

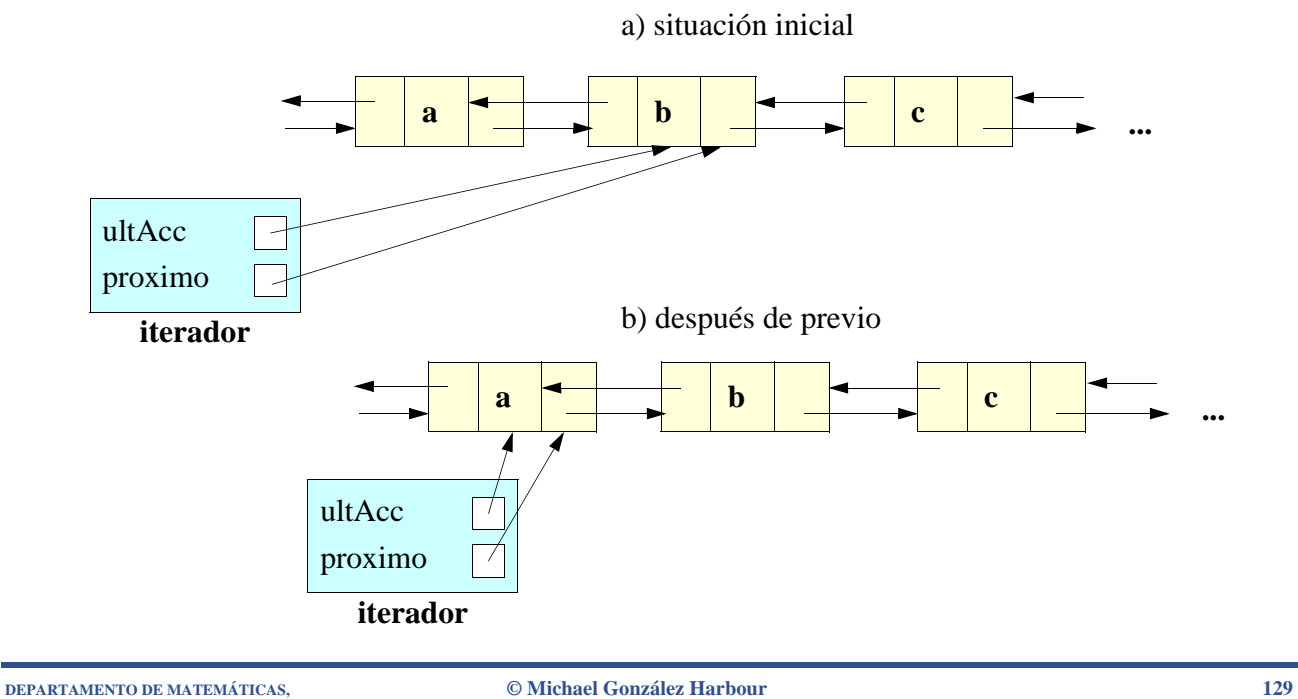

**ESTADÍSTICA Y COMPUTACIÓN 17/nov/09**

# Diagrama de añade

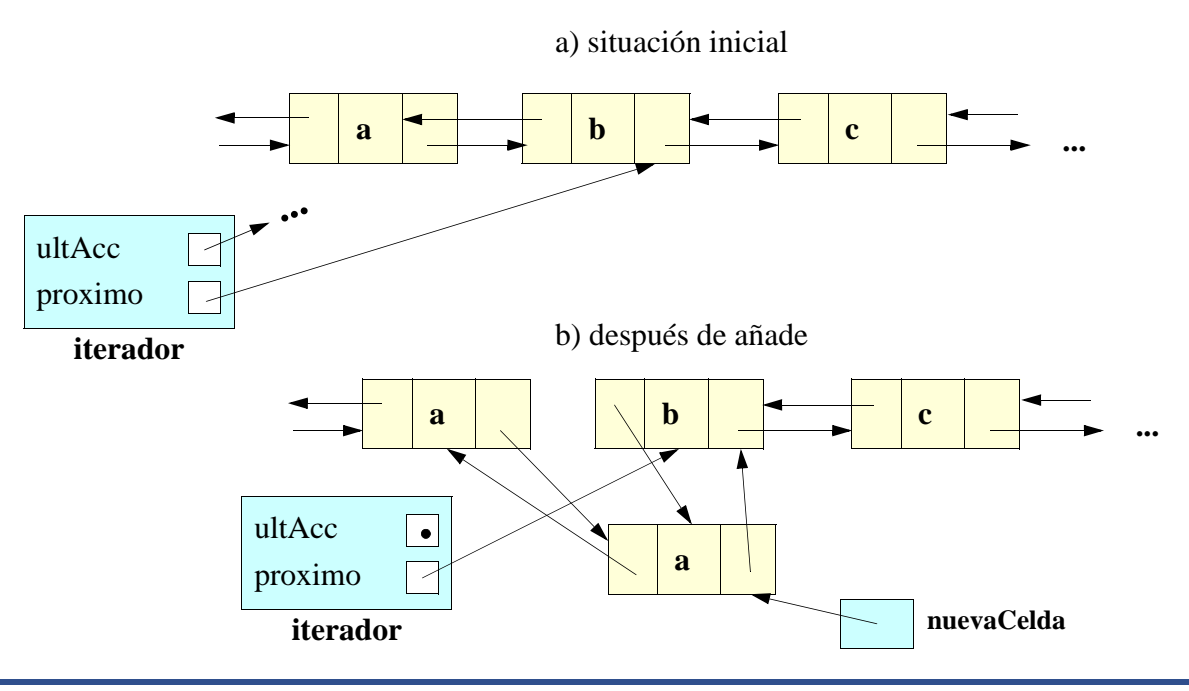

## **Diagrama de borra (después de próximo)**

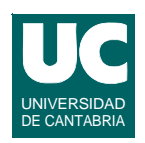

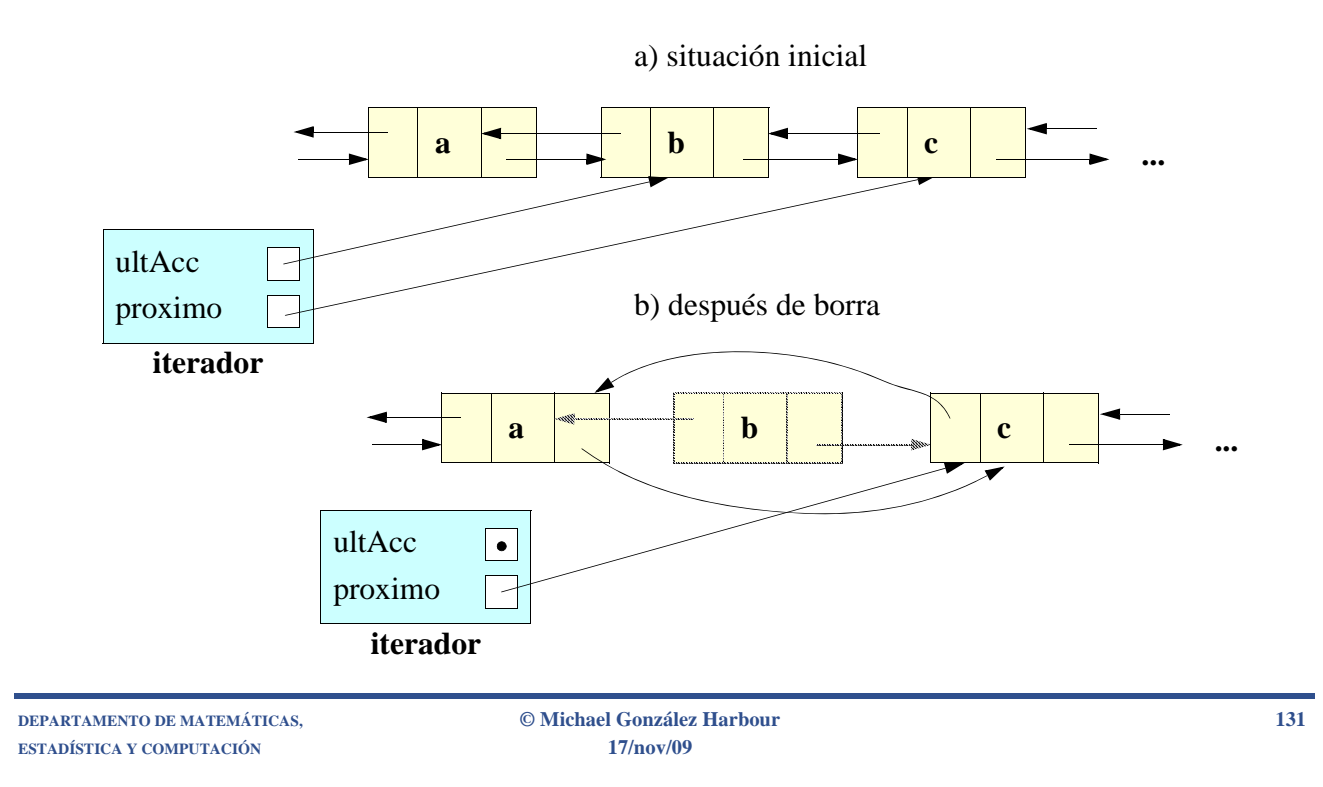

# Diagrama de borra (después de previo)

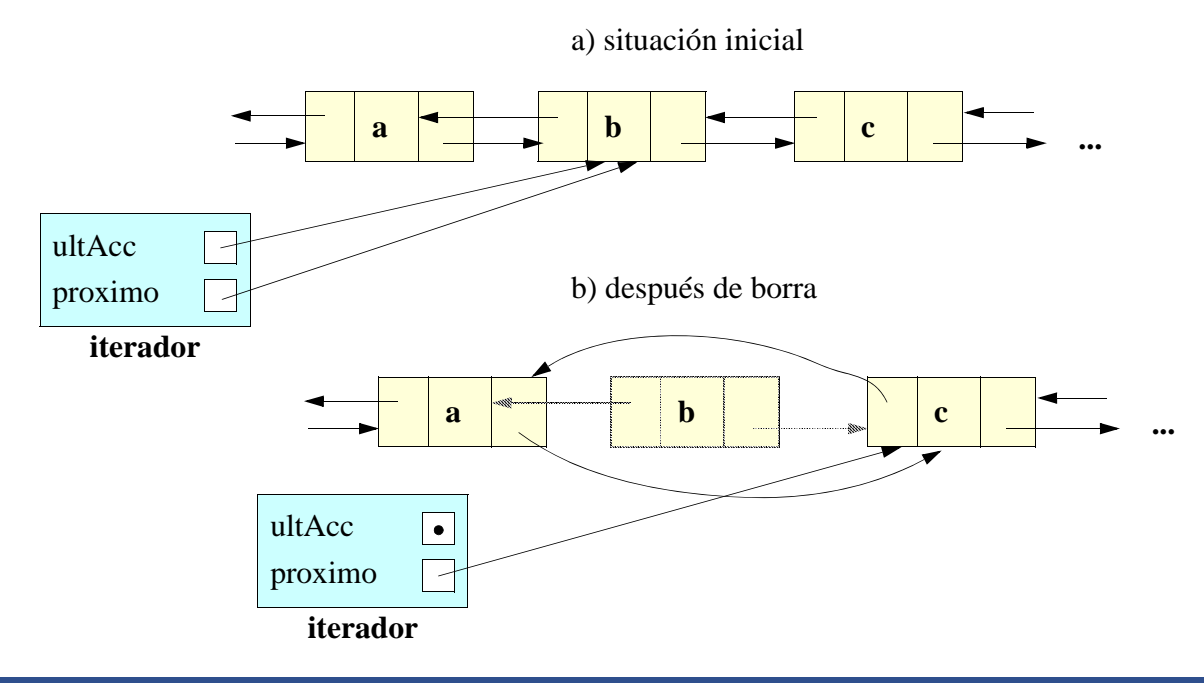

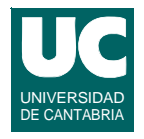

**import java.util.\*;** */\*\* \* Clase que representa una lista implementada con \* una lista doblemente enlazada \*/* **public class ListaDoblementeEnlazada<E> extends AbstractSequentialList<E> {** *// atributos privados*  **private Celda<E> principio; private Celda<E> fin; private int num;**

**DEPARTAMENTO DE MATEMÁTICAS, © Michael González Harbour 133 ESTADÍSTICA Y COMPUTACIÓN 17/nov/09**

```
 // clase privada que define la celda
 private static class Celda<E> {
   E contenido;
   Celda<E> siguiente;
   Celda<E> anterior;
   Celda(E cont) {
      contenido=cont; 
   }
 }
 /**
   * Constructor que crea la lista vacía
  */
```
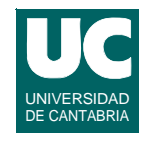

```
 public ListaDoblementeEnlazada() {
      num=0;
   } /**
    * Constructor que crea la lista vacía con los
    * elementos de la colección c
    */
  public ListaDoblementeEnlazada(Collection<E> c) {
      this();
      for (E e:c) {
        add(e); // inserta al final
 }
   }
```
**DEPARTAMENTO DE MATEMÁTICAS, © Michael González Harbour 135 ESTADÍSTICA Y COMPUTACIÓN 17/nov/09**

```
 /**
  * Retorna el tamano de la lista
  */
 public int size() {
    return num;
 } 
 /**
  * Anade al final
  */
```
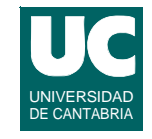

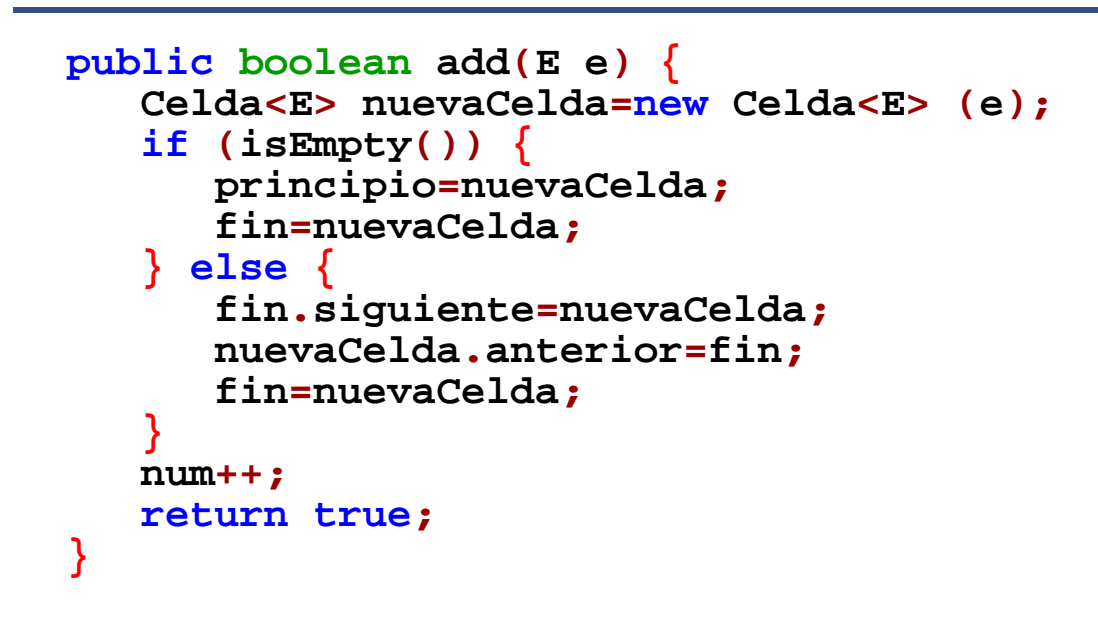

**DEPARTAMENTO DE MATEMÁTICAS, © Michael González Harbour 137 ESTADÍSTICA Y COMPUTACIÓN 17/nov/09**

```
 /**
  * Clase iteradora de lista
  */
 public static class
    IteradorListaDoblementeEnlazada<E>
 implements ListIterator<E> {
    // atributos del iterador
    private Celda<E> proximo;
    private Celda<E> ultAcc;
    private ListaDoblementeEnlazada<E> lista;
```
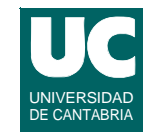

*/\***\* Constructores del iterador; no son públicos \*/*  **IteradorListaDoblementeEnlazada (ListaDoblementeEnlazada<E> lista) { this.lista=lista; proximo=lista.principio; }**

**DEPARTAMENTO DE MATEMÁTICAS, © Michael González Harbour 139 ESTADÍSTICA Y COMPUTACIÓN 17/nov/09**

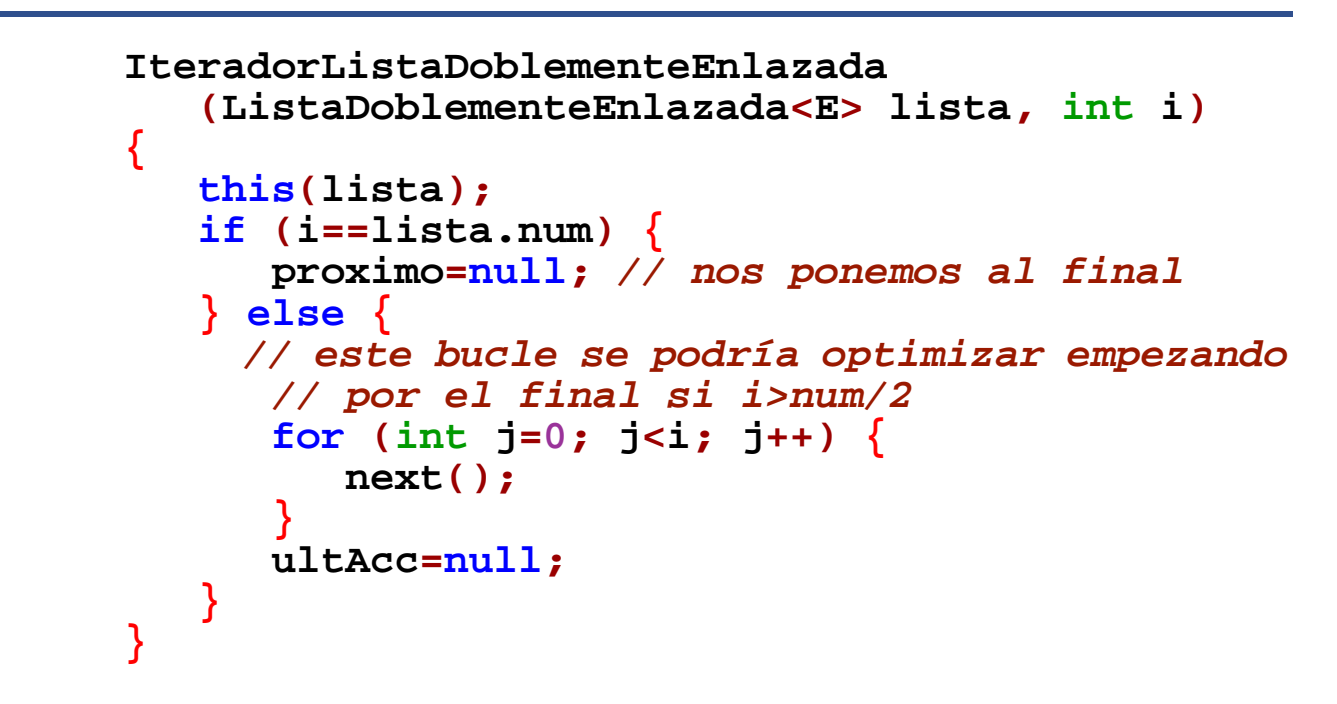

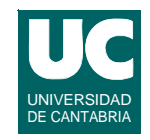

```
 /**
  * Indica si hay elemento siguiente
  */
 public boolean hasNext() { return proximo!=null; }
```
**DEPARTAMENTO DE MATEMÁTICAS, © Michael González Harbour 141 ESTADÍSTICA Y COMPUTACIÓN 17/nov/09**

```
 /**
       * Obtiene el siguiente y avanza el iterador
       */
      public E next() {
          if (hasNext()) {
             ultAcc=proximo; proximo=proximo.siguiente;
             return ultAcc.contenido;
           } else {
             throw new NoSuchElementException(); 
 }
      }
```
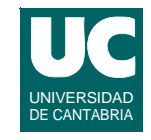

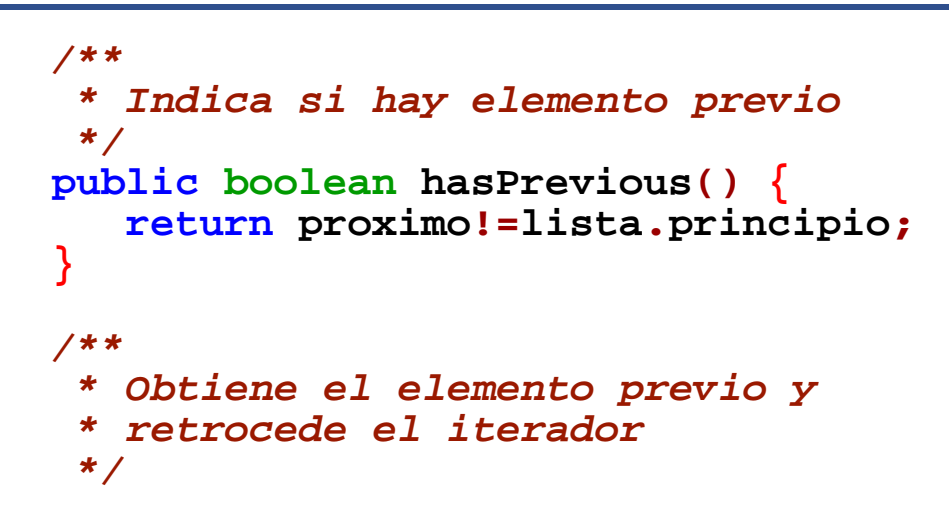

**DEPARTAMENTO DE MATEMÁTICAS, © Michael González Harbour 143 ESTADÍSTICA Y COMPUTACIÓN 17/nov/09**

```
 public E previous() {
         if (hasPrevious()) {
            if (proximo==null) {
               // estamos después del final
               proximo=lista.fin;
             } else {
               proximo=proximo.anterior;
 }
            ultAcc=proximo; 
            return proximo.contenido;
         } else {
         throw new NoSuchElementException(); 
 } }
```
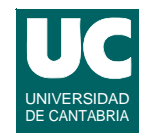

```
 /** * Obtiene el indice del elemento proximo
 */
public int nextIndex() { return previousIndex()+1; }
```
**ESTADÍSTICA Y COMPUTACIÓN 17/nov/09**

**DEPARTAMENTO DE MATEMÁTICAS, © Michael González Harbour 145**

#### UNIVERSIDAD DE CANTABRIA **Implementación en Java de las listas doblemente enlazadas (cont.)**

```
 /**
     * Obtiene el indice del elemento previo
     */
    public int previousIndex() {
       int ind=-1;
      while (actual!=proximo) {
         actual=actual.siguiente;
         ind++;
}
       return ind;
    }
```
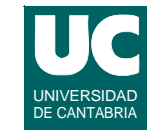

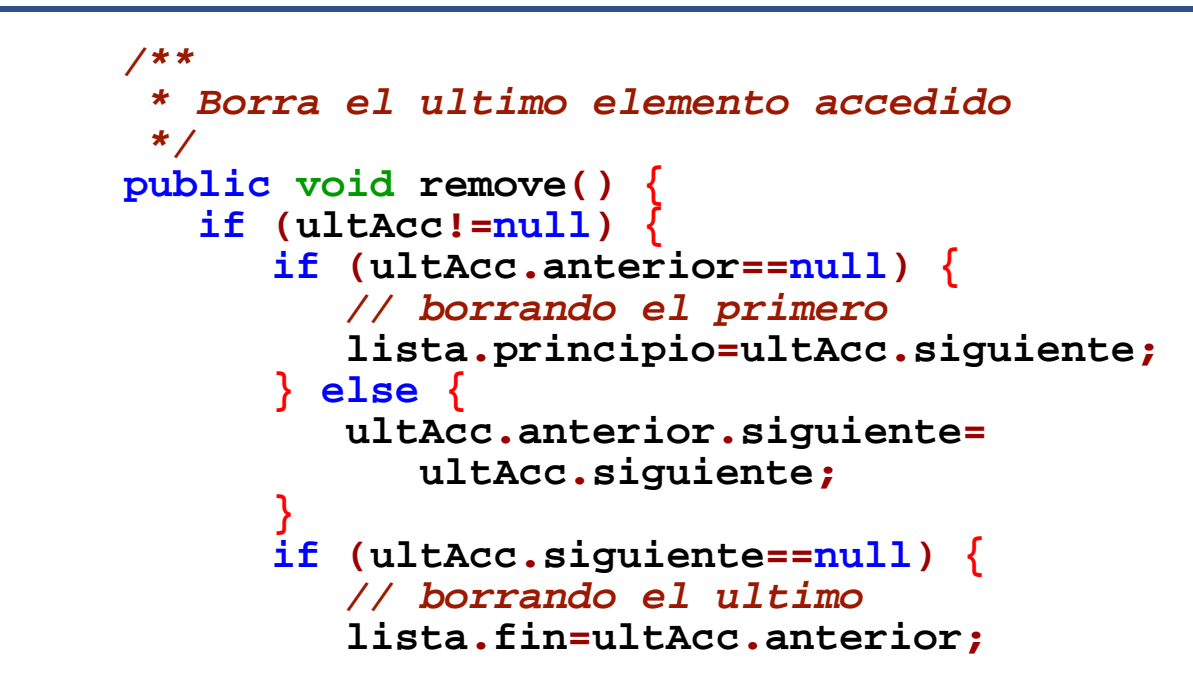

**DEPARTAMENTO DE MATEMÁTICAS, © Michael González Harbour 147 ESTADÍSTICA Y COMPUTACIÓN 17/nov/09**

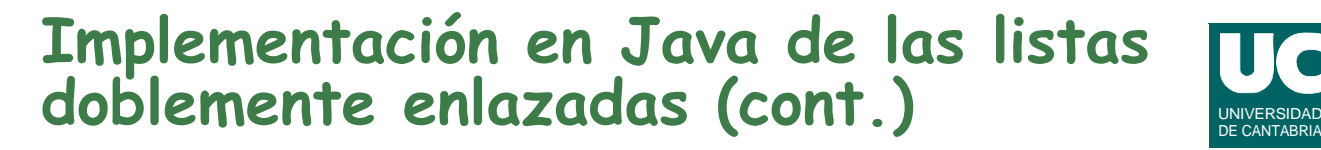

```
 } else {
             ultAcc.siguiente.anterior=
                ultAcc.anterior;
}
           if (proximo==ultAcc) {
             proximo=ultAcc.siguiente; }
          ultAcc=null;
          lista.num--;
        } else {
          throw new IllegalStateException();
}
}
```
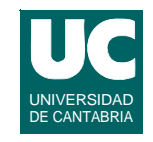

```
 /** * Cambia el ultimo elemento accedido
       */
     public void set(E e) { if (ultAcc!=null) {
             ultAcc.contenido=e;
          } else {
             throw new IllegalStateException();
}
      }
```
**DEPARTAMENTO DE MATEMÁTICAS, © Michael González Harbour 149 ESTADÍSTICA Y COMPUTACIÓN 17/nov/09**

#### UNIVERSIDAD DE CANTABRIA **Implementación en Java de las listas doblemente enlazadas (cont.)**

```
 /**
 * Anade un nuevo elemento entre el previo 
 * y el proximo
 */
public void add(E e) {
   if (proximo==null) { //anade al final
       lista.add(e);
   } else {
      Celda<E> nueva=new Celda<E>(e);
      Celda<E> previo=proximo.anterior;
      nueva.siguiente=proximo;
      proximo.anterior=nueva;
      nueva.anterior=previo;
```
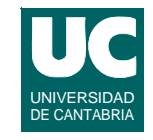

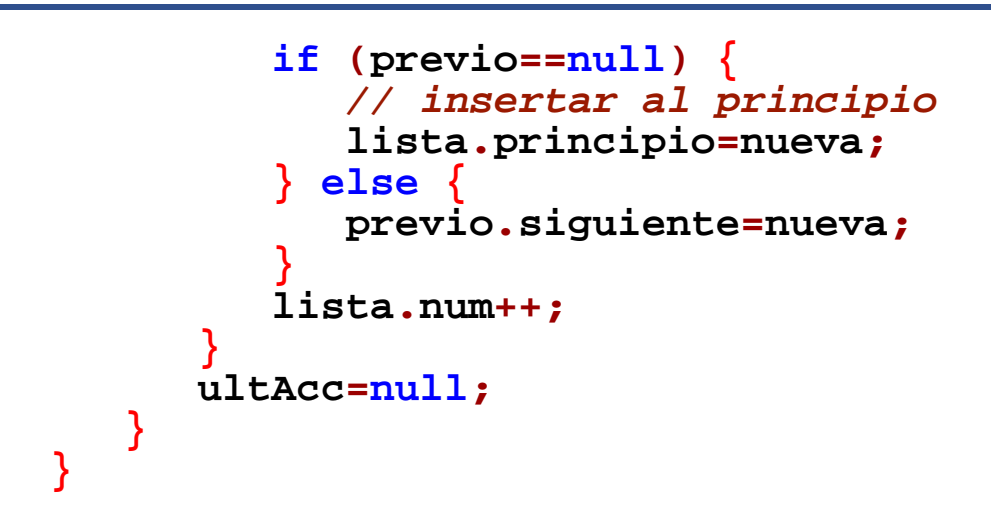

**DEPARTAMENTO DE MATEMÁTICAS, © Michael González Harbour 151 ESTADÍSTICA Y COMPUTACIÓN 17/nov/09**

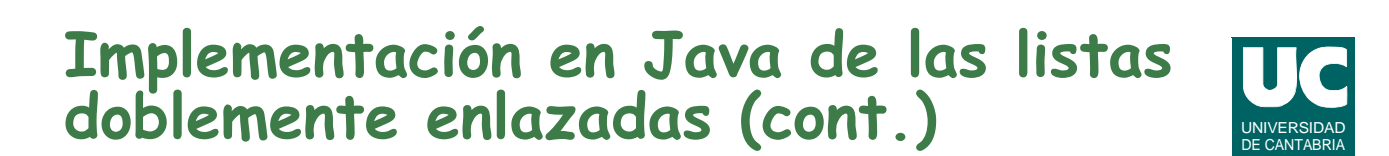

```
 /**
 * Metodo que retorna el iterador
 */
public ListIterator<E> listIterator() {
   return new
IteradorListaDoblementeEnlazada<E>(this); }
```
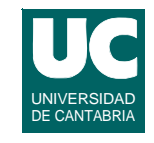

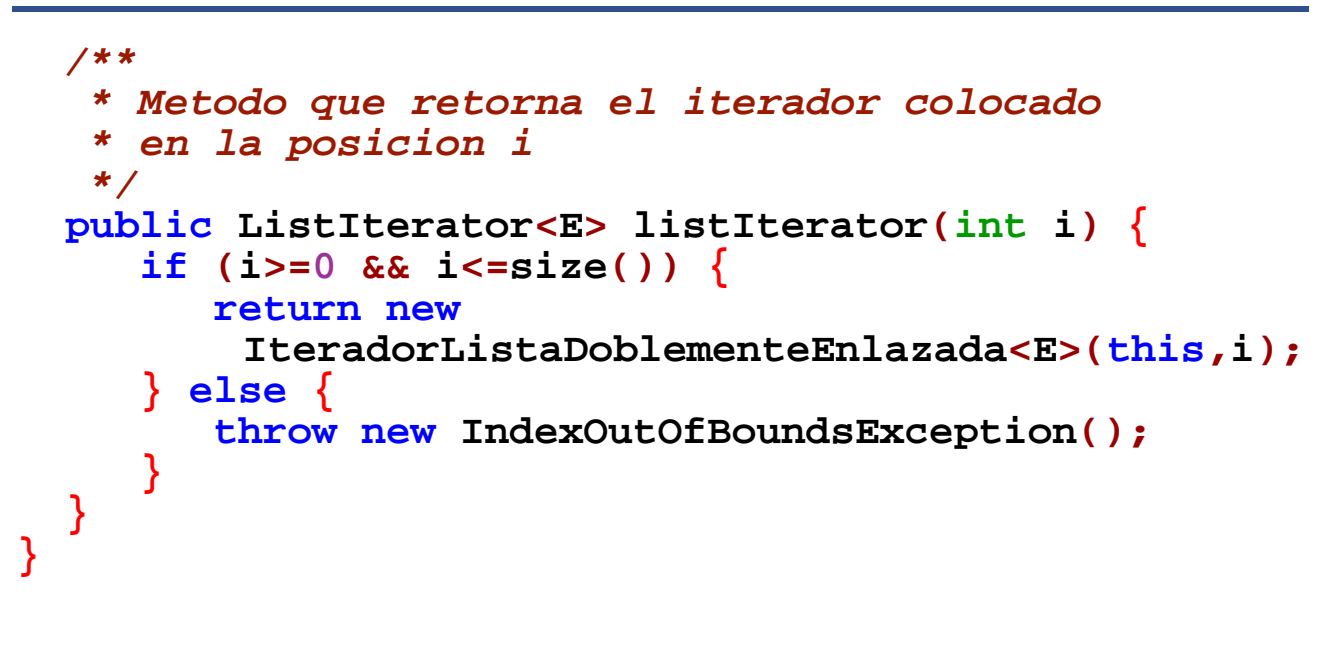

**DEPARTAMENTO DE MATEMÁTICAS, © Michael González Harbour 153 ESTADÍSTICA Y COMPUTACIÓN 17/nov/09**

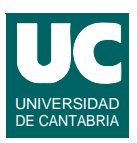